### **Индикатор**

#### **— это результат математических расчетов на основе показателей цены и/или объёма (Volume). Полученные величины используется для прогнозирования ценовых изменений. Существует большое количество разработанных технических индикаторов, некоторые из которых представлены в MetaTrader 4.**

# Accelerator/Decelerator Oscillator - AC

Цена - это последний элемент, который изменяется. Прежде чем изменится цена, изменяется движущая сила рынка, а перед тем, как движущая сила изменяет свое направление, ускорение движущей силы должно замедлиться и дойти до нуля. Затем она начинает ускоряться в противоположном направлении до тех пор, пока цена не начнет изменять свое направление.

Технический Индикатор Ускорения/Замедления (Acceleration/Deceleration, AC) измеряет ускорение и замедление текущей движущей cилы. Этот индикатор будет изменять направление перед изменением движущей силы, а она в свою очередь будет изменять свое направление перед изменением цены. Понимание того, что АС является более ранним предупреждающим сигналом, дает очевидные преимущества.

Нулевая линия - это, по существу, место, где движущая сила сбалансирована с ускорением. Если Осциллятор Ускорения/Замедления (Acceleration Deceleration, AC) выше нуля, то обычно бывает легче для ускорения продолжить движение наверх (и наоборот, когда ниже нуля). В отличие от Аwesome Оscillator, пересечение нулевой линии не представляет собой сигнала. Единственное, что необходимо делать, чтобы контролировать рынок и принимать решения - это следить за изменением цвета. Чтобы избежать серьезных размышлений, необходимо помнить: при помощи АС нежелательно покупать, когда текущий столбец окрашен в красный цвет, и нежелательно продавать, когда текущий столбец окрашен в зеленый цвет.

Если входить в рынок в направлении движущей силы (индикатор Acceleration/Deceleration выше нуля, при покупке, или он ниже нуля, при продаже), то необходимы только два зеленых столбца, чтобы купить (два красных столбца, чтобы продать). Если движущая сила против открываемой позиции (индикатор ниже нуля, при покупке, или выше нуля, при продаже), необходимо подтверждение, поэтому требуется дополнительный столбец. В этом случае необходимо, чтобы индикатор показывал три красных столбца выше нулевой линии, для короткой позиции и три зеленых столбца ниже нулевой линии, для длинной.

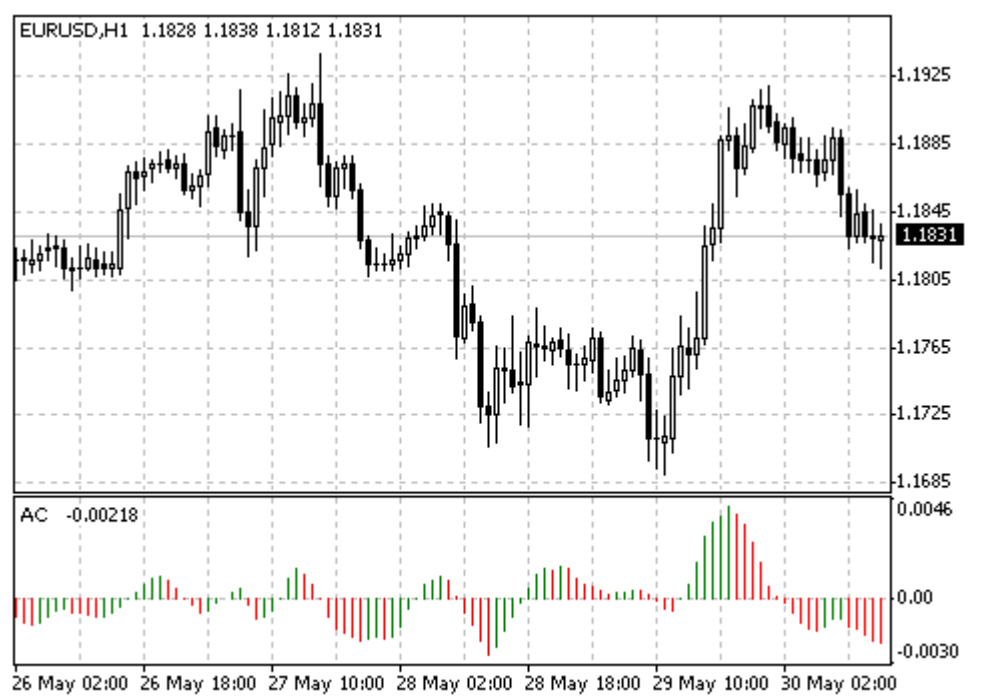

Created with MetaTrader, @ 2001-2005 MetaQuotes Software Corp.

Гистограмма АС — это разность между значением 5/34 гистограммы движущей силы и 5 периодным простым скользящим средним, взятым от этой гистограммы.

MEDIAN PRICE  $=$  (HIGH  $+$  LOW) / 2  $AO = SMA$  (MEDIAN PRICE, 5) — SMA (MEDIAN PRICE, 34)  $AC = AO$  — SMA (AO, 5)

Где: MEDIAN PRICE — медианная цена; HIGH — максимальная цена бара; LOW — минимальная цена бара; SMA — простое скользящее среднее; AO — индикатор Awesome Oscillator.

# Accumulation/Distribution - A/D

Технический Индикатор Накопления/Распределения (Accumulation Distribution, A/D) определяется изменением цены и объема. Объем выступает в роли весового коэффициента при изменении цены - чем больше коэффициент (объем), тем значительнее вклад изменения цены (за данный промежуток времени) в значение индикатора.

Фактически, этот индикатор - вариант более распространенного индикатора Балансового Объема (On Balance Volume). Оба они используются для подтверждения ценовых изменений путем измерения соответствующего объема торгов.

Рост индикатора Accumulation/Distribution (A/D) означает накопление (покупку) ценной бумаги, поскольку подавляющая доля объема торгов связана с восходящим движением цен. Когда индикатор падает, это означает распределение (продажу) ценной бумаги, поскольку подавляющая доля объема торгов связана с нисходящим движением цен.

Расхождения между индикатором Accumulation/Distribution и ценой бумаги свидетельствуют о предстоящем изменении цен. Обычно в случае расхождения ценовая тенденция изменяется в направлении движения индикатора. Так, если индикатор растет, а цена бумаги падает, то следует ожидать разворота цен.

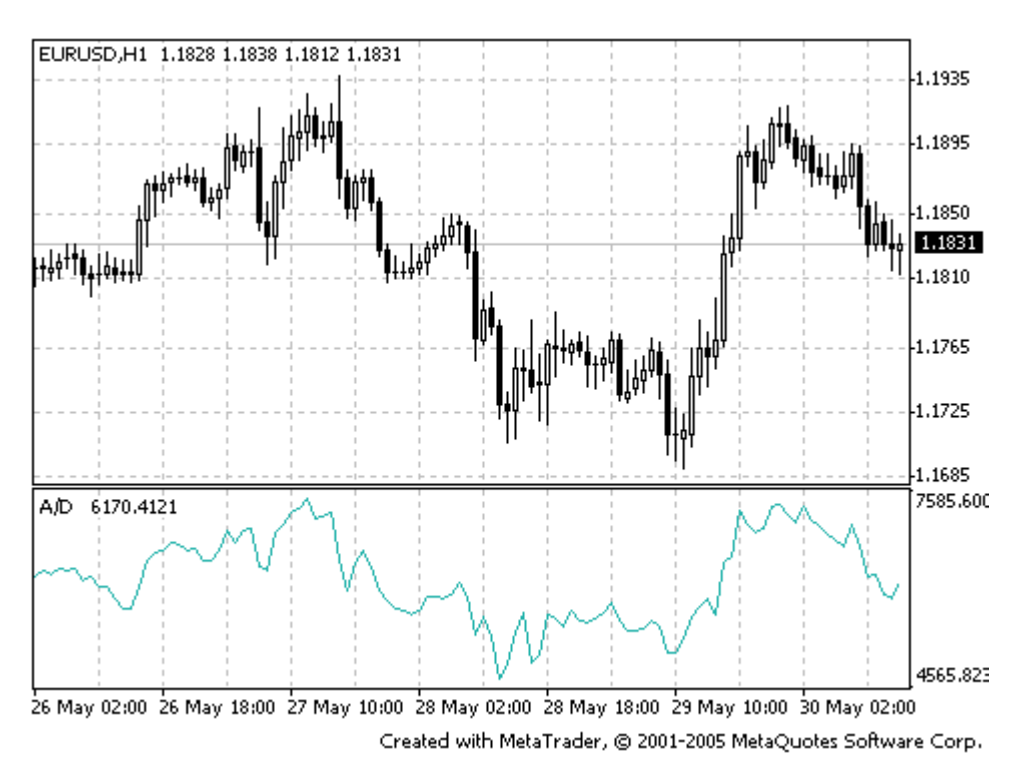

Расчет:

К текущему накопленному значению индикатора прибавляется или вычитается из него определенная доля дневного объема. Чем ближе цена закрытия к максимуму дня, тем больше прибавляемая доля. Чем ближе цена закрытия к минимуму дня, тем больше вычитаемая доля. Если цена закрытия находится строго между максимумом и минимумом, значение индикатора не изменяется.

 $A/D(i) = ((CLOSE(i) - LOW(i)) - (HIGH(i) - CLOSE(i)) * VOLUTIONE(i) / (HIGH(i) - LOW(i)) +$  $A/D(i-1)$ 

Где:

A/D(i) — значение Индикатора Накопления/Распределения для текущего бара;

CLOSE(i) — цена закрытия бара;

LOW(i) — минимальная цена бара;

HIGH(i) — максимальная цена бара;

VOLUME(i) — объем;

A/D(i-1) — значение Индикатора Накопления/Распределения для предыдущего бара.

# Alligator

Большую часть времени рынок никуда не движется. Только 15–30% от всего времени рынок образует какие-то тенденции и трейдеры, которые не находятся в биржевом зале, почти все свои прибыли извлекают из трендовых движений.

**Технический Индикатор Alligator** — это комбинация Линий Баланса (Скользящих Средних, Moving Averages) , использующих фрактальную геометрию и нелинейную динамику.

Синяя линия (Челюсть Аллигатора) — это Линия Баланса для временного периода, который использовался для построения графика (13-периодное сглаженное скользящее среднее, сдвинутое на 8 баров в будущее);

Красная линия (Зубы Аллигатора) — это Линия Баланса для значимого временного периода на порядок ниже (8-периодное сглаженное скользящее среднее, сдвинутое на 5 баров в будущее);

Зеленая линия (Губы Аллигатора) — это Линия Баланса для значимого временного периода, который ниже еще на один порядок (5-периодное сглаженное скользящее среднее, сдвинутое на 3 бара в будущее).

Губы, Зубы и Челюсть Аллигатора показывают взаимодействие разных временных периодов. Поскольку тренды на рынке можно выделить лишь в течение 15–30 процентов времени, то необходимо следовать трендам и не работать на рынках, изменяющихся только в пределах определенных ценовых периодов.

Когда Челюсть, Зубы и Губы закрыты или переплетены, Аллигатор собирается спать или уже спит. Когда он спит, его голод увеличивается — чем дольше он спит, тем более голодным он будет, когда проснется. Когда он просыпается, первое, что он делает, — это открывает свою Пасть и начинает зевать. Затем он начинает чуять запах пищи: мясо быка или мясо медведя, и начинает за ним охотиться. Когда Аллигатор основательно наестся, он начинает терять интерес к пище-цене (Линии Баланса сходятся) — это время для фиксирования прибыли.

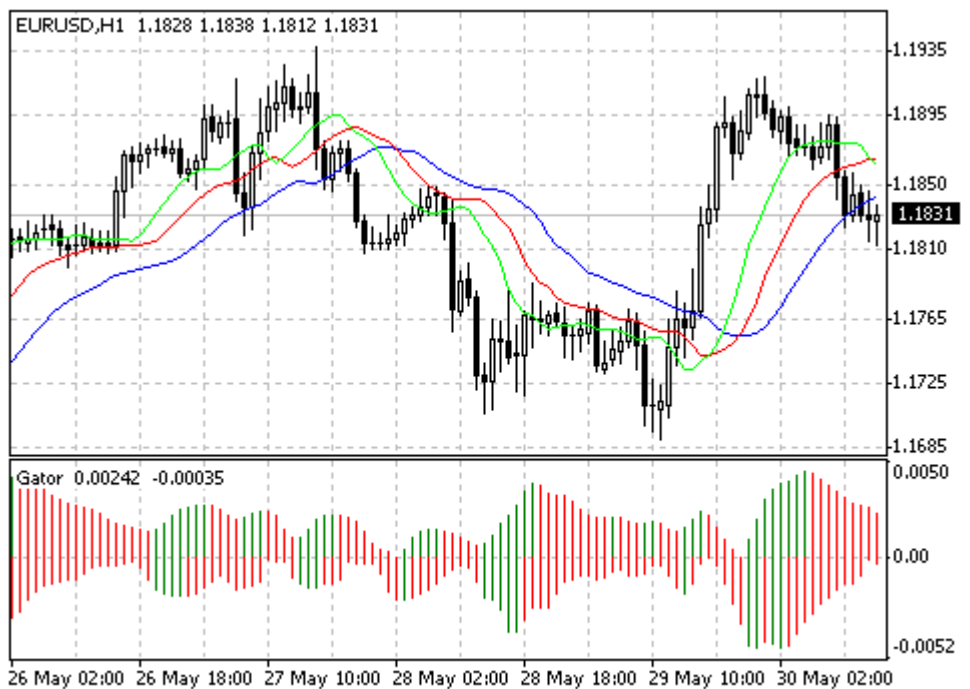

Created with MetaTrader, @ 2001-2005 MetaQuotes Software Corp.

MEDIAN PRICE  $=$  (HIGH  $+$  LOW) / 2 ALLIGATORS JAW = SMMA (MEDIAN PRICE, 13, 8) ALLIGATORS TEETH = SMMA (MEDIAN PRICE, 8, 5) ALLIGATORS LIPS = SMMA (MEDIAN PRICE, 5, 3)

Где:

MEDIAN PRICE — медианная цена;

HIGH — максимальная цена бара;

LOW — минимальная цена бара;

SMMA (A, B, C) — сглаженное скользящее среднее. Параметр А — сглаживаемые данные,  $B$  — период сглаживания,  $C$  — сдвиг в будущее. Например, SMMA (MEDIAN PRICE, 5, 3) означает, что сглаженная скользящая берется от медианной цены, при этом период сглаживания равен 5 барам, а сдвиг — 3;

ALLIGATORS JAW — Челюсти Аллигатора (синяя линия);

ALLIGATORS TEETH — Зубы Аллигатора (красная линия);

ALLIGATORS LIPS — Губы Аллигатора (зеленая линия).

# Gator Oscillator - Gator

Gator Oscillator строится на основе Alligator и показывает степень схождения/расхождения его линий баланса (сглаженное скользящее среднее). Верхняя гистограмма — абсолютная разница между значениями синей линии и красной линии. Нижняя гистограмма абсолютная разница между значениями красной линии и зелёной линии, но со знаком минус, потому что гистограмма рисуется сверху вниз.

# Average Directional Movement Index - ADX

Технический индикатор Индекс Среднего Направления Движения (Average Directional Movement Index, ADX) помогает определить наличие ценовой тенденции. Его разработал и подробно описал в книге «Новые концепции технических торговых систем» Уэллс Уайлдер.

Простейший метод торговли на основе системы направленного движения предполагает сравнение двух индикаторов направленности 14-периодного +DI и 14-периодного -DI. Для этого либо графики индикаторов наносятся один на другой, либо +DI вычитается из -DI. У. Уайлдер предлагает покупать, если +DI поднимается выше -DI, и продавать, когда +DI опускается ниже -DI.

Эти простые торговые правила У.Уайлдер дополняет также «правилом экстремальных точек». Оно служит для устранения ложных сигналов и уменьшения числа заключаемых сделок. Согласно принципу экстремальных точек, в момент пересечения +DI и -DI необходимо отметить «экстремальную точку». Если +DI поднимается выше -DI, этой точкой является максимальная цена дня пересечения. Если +DI опускается ниже -DI, эта точка - минимальная цена дня пересечения.

Экстремальная точка затем используется как уровень вхождения в рынок. Так, после сигнала к покупке (+DI поднялся выше -DI) необходимо дождаться, когда цена поднимется выше экстремальной точки, и лишь после этого покупать. Если же цене не удается преодолеть уровень экстремальной точки, следует сохранять короткую позицию.

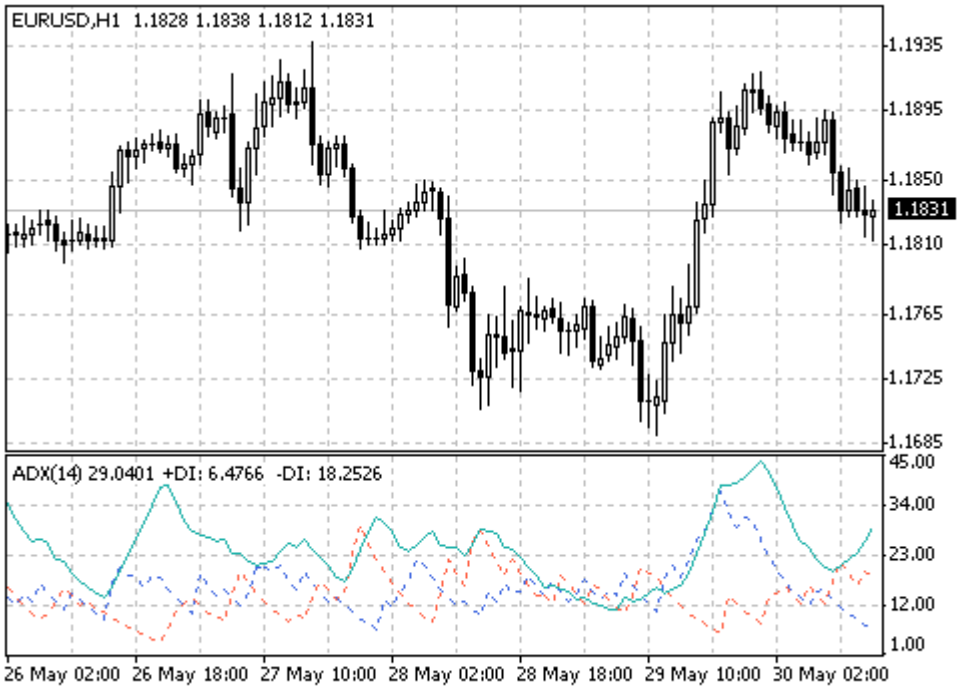

Created with MetaTrader, @ 2001-2005 MetaQuotes Software Corp.

Расчет  $ADX = SUM ((+DI - (-DI)) / (+DI + (-DI)), N) / N$ 

Где: N — количество периодов, используемых для расчета; SUM (..., N) — сумма за N периодов;

+DI — значение индикатора позитивного направления движения цен (positive directional index);

-DI — значение индикатора негативного направления движения цен (negative directional index).

# Average True Range – ATR

Технический индикатор Средний Истинный Диапазон (Average True Range, ATR) - это показатель волатильности рынка. Его ввел Уэллс Уайлдер в книге «Новые концепции технических торговых систем» и с тех пор индикатор применяется как составляющая многих других индикаторов и торговых систем.

Индикатор Average True Range часто достигает высоких значений в основаниях рынка после стремительного падения цен, вызванного паническими продажами. Низкие значения индикатора часто соответствуют продолжительным периодам горизонтального движения, которые наблюдаются на вершинах рынка и во время консолидации. Его можно интерпретировать по тем же правилам, что и другие индикаторы волатильности. Принцип прогнозирования с помощью Average True Range формулируется так: чем выше значение индикатора, тем выше вероятность смены тренда; чем ниже его значение, тем слабее направленность тренда.

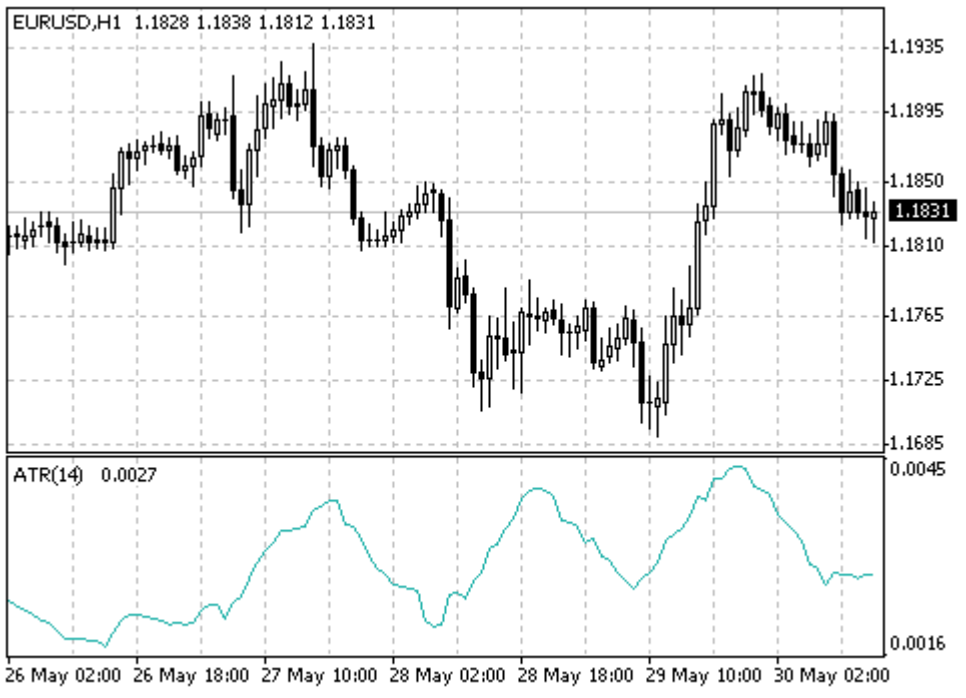

Created with MetaTrader, @ 2001-2005 MetaQuotes Software Corp.

#### Расчет

Истинный диапазон (True Range) есть наибольшая из следующих трех величин: разность между текущими максимумом и минимумом; разность между предыдущей ценой закрытия и текущим максимумом; разность между предыдущей ценой закрытия и текущим минимумом.

Индикатор Среднего Истинного Диапазона (Average True Range, ATR) представляет собой скользящее среднее значений истинного диапазона.

# Awesome Oscillator - AO

Технический Индикатор Чудесный Осциллятор Билла Вилльямса (Awesome Oscillator, AO) — это 34-периодное простое скользящее среднее, построенное по средним точкам баров (H+L)/2, которое вычтено из 5-периодного простого скользящего среднего, построенного по центральным точкам баров (H+L)/2. Он точно говорит нам, что происходит в текущий момент времени с движущей силой рынка. Сигналы на покупку **«Блюдце»**

Это единственный сигнал на покупку, который возникает, когда гистограмма находится выше нулевой линии. Необходимо помнить следующее:

сигнал **«Блюдце»** образуется, когда гистограмма меняет направление с нисходящего на восходящее. Второй столбец ниже первого и он окрашен в красный цвет. Третий столбец выше второго и он зеленый.

для образования сигнала «Блюдце» необходимо, по крайней мере, три столбца гистограммы.

Помните, что при использовании сигнала на покупку «Блюдце», все столбцы Awesome Oscillator должны находится выше нулевой линии.

#### **«Пересечение нулевой линии»**

Сигнал на покупку образуется, когда гистограмма переходит от отрицательных значений к положительным. При этом:

чтобы образовался этот сигнал, необходимы только два столбца

первый столбец должен быть ниже нулевой линии, второй столбец должен пересекать нулевую линию (переход от отрицательного значения к положительному)

невозможно одновременное наличие сигнала на покупку и на продажу. **«Два пика»**

Это единственный сигнал на покупку, который может образоваться, когда значения гистограммы лежат ниже нулевой линии. Здесь необходимо помнить следующее:

сигнал образуется, когда у вас есть направленный вниз пик (самый низкий минимум), находящийся ниже нулевой линии, за которым следует другой направленный вниз пик, который выше (отрицательное число, меньшее по абсолютному значению, поэтому оно находится ближе к нулевой линии), чем предыдущий пик, смотрящий вниз;

гистограмма должна находиться ниже нулевой линии между двумя пиками. Если гистограмма пересекает нулевую линию между пиками, сигнал на покупку не действует. Однако создается сигнал на покупку «Пересечение нулевой линии»;

каждый новый пик гистограммы должен быть выше (меньшее по модулю отрицательное число, которое находится ближе к нулевой линии), чем предыдущий пик;

если формируется дополнительный, более высокий пик (который ближе к нулевой линии) и гистограмма не пересекла нулевую линию, то образуется дополнительный сигнал на покупку.

Сигналы на продажу

Сигналы на продажу Awesome Oscillator идентичны сигналам на покупку. Сигнал «Блюдце» перевернут, и находится ниже нуля. «Пересечение нулевой линии» идет по убыванию - первый столбец выше нуля, второй ниже. А "два пика" выше нулевой линии и тоже перевернут.

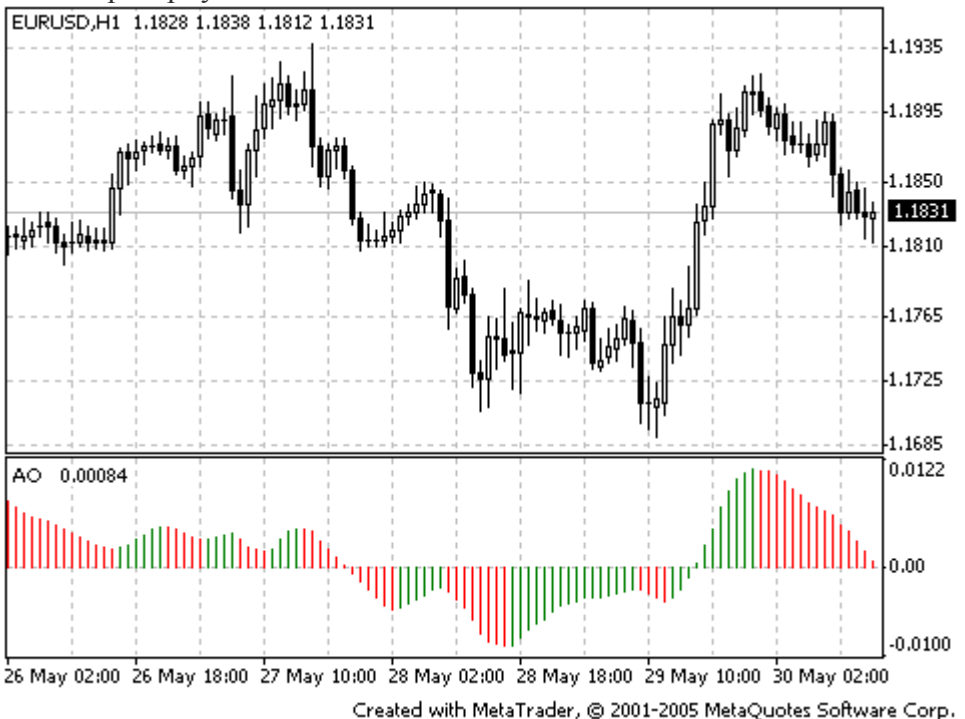

Расчет

Гистограмма Awesome Oscillator — это 34-периодное простое скользящее среднее, построенное по центральным значениям баров (H+L)/2, вычтенное из 5-периодного простого скользящего среднего по центральным точкам (Н+L)/2.

 $MEDIAN PRICE = (HIGH + LOW) / 2$  $AO = SMA$  (MEDIAN PRICE, 5) — SMA (MEDIAN PRICE, 34)

Где: MEDIAN PRICE — медианная цена; HIGH — максимальная цена бара; LOW — минимальная цена бара; SMA — простая скользящая средняя.

# **Bollinger Bands - BB**

Полосы Боллинджера (Bollinger Bands, BB) схожи с Envelopes. Различие между ними состоит в том, что границы Торговых Полос (Envelopes) расположены выше и ниже кривой скользящего среднего на фиксированном, выраженном в процентах расстоянии, тогда как границы Bollinger Bands строятся на расстояниях, равных определенному числу стандартных отклонений. Поскольку величина стандартного отклонения зависит от волатильности, полосы сами регулируют свою ширину: она увеличивается, когда рынок неустойчив, и уменьшается в более стабильные периоды.

Bollinger Bands обычно наносятся на ценовой график, но могут наноситься и на график индикатора. Как и в случае Envelopes, интерпретация Bollinger Bands основана на том, что ценам свойственно оставаться в пределах верхней и нижней границ полосы. Отличительной особенностью Полос Боллинджера является их переменная ширина, обусловленная волатильностью цен. В периоды значительных ценовых изменений (т.е. высокой волатильности) полосы расширяются, давая простор ценам. В периоды застоя (т.е. низкой волатильности) полосы сужаются, удерживая цены в пределах своих границ.

К особенностям этого индикатора можно отнести:

резкие изменения цен обычно происходящие после сужения полосы, соответствующего снижению волатильности.

если цены выходят за пределы полосы, следует ожидать продолжения текущей тенденции.

если за пиками и впадинами за пределами полосы следуют пики и впадины внутри полосы, возможен разворот тенденции.

движение цен, начавшееся от одной из границ полосы, обычно достигает противоположной границы.

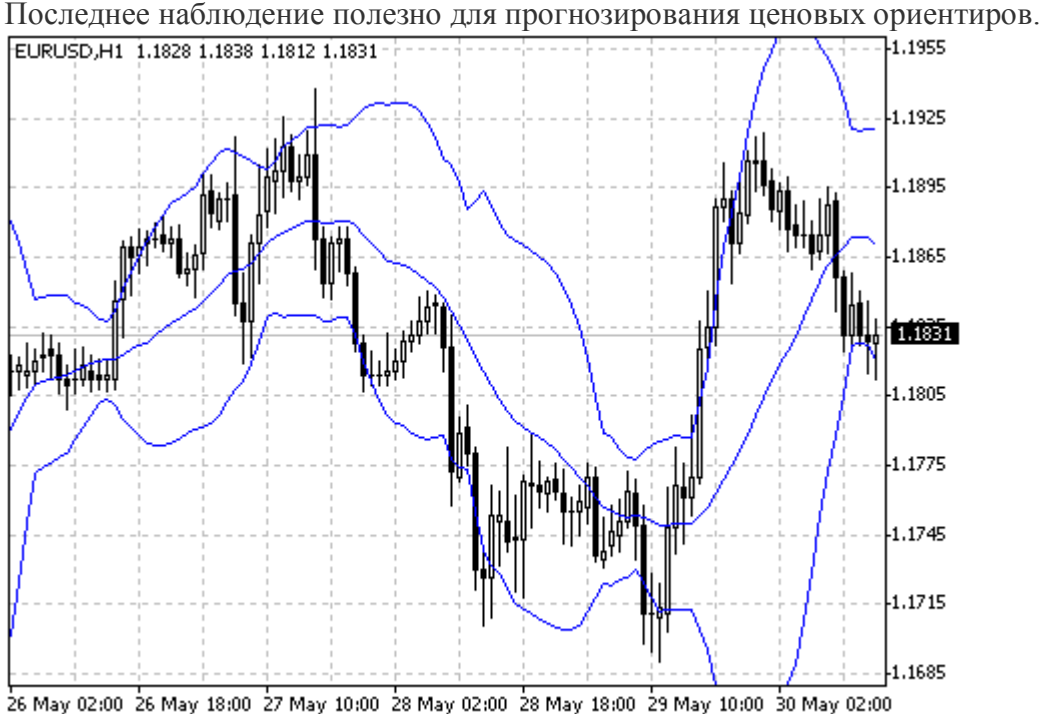

Created with MetaTrader, @ 2001-2005 MetaQuotes Software Corp.

Полосы Боллинджера формируются из трех линий. Средняя линия (MIDDLE LINE, ML) — это обычное скользящее среднее.  $ML = SUM (CLOSE, N) / N = SMA (CLOSE, N)$ 

Верхняя линия (TOP LINE, TL) — это та же средняя линия, смещенная вверх на определенное число стандартных отклонений (D).  $TL = ML + (D * StdDev)$ 

Нижняя линия (BOTTOM LINE, BL) — это средняя линия, смещенная вниз на то же число стандартных отклонений.  $BL = ML — (D * StdDev)$ 

Где: SUM (..., N) — сумма за N периодов; CLOSE — цена закрытия; N — количество периодов, используемых для расчета; SMA — простая скользящая средняя; SORT — квадратный корень; StdDev — стандартное отклонение:

```
StdDev = SORT (SUM ((CLOSE - SMA (CLOSE, N))^2, N)/N)
```
Рекомендуется использовать 20-периодное простое скользящее среднее в качестве средней линии и 2 стандартных отклонения для расчета границ полосы. Кроме того, скользящие средние длиной менее 10 периодов малоэффективны.

# Commodity Channel Index - CCI

Технический индикатор Индекс Товарного Канала (Commodity Channel Index, CCI) измеряет отклонение цены инструмента от его среднестатистической цены. Высокие значения индекса указывают на то, что цена необычно высока по сравнению со средней, а низкие - что она слишком занижена. Несмотря на название, Commodity Channel Index применим к любому финансовому инструменту, а не только к товарам.

Существует два основных способа использования Commodity Channel Index:

#### для поиска расхождений

Расхождение образуется, когда цена достигает нового максимума, а Commodity Channel Index не удается подняться выше предыдущих максимумов. За этим классическим расхождением обычно следует ценовая коррекция.

в качестве индикатора перекупленности/перепроданности

Индекс Товарного Канала обычно колеблется в диапазоне ±100. Значения выше +100 говорят о состоянии перекупленности (и вероятности корректирующего спада), а значения ниже -100 - о состоянии перепроданности (и вероятности корректирующего подъема).

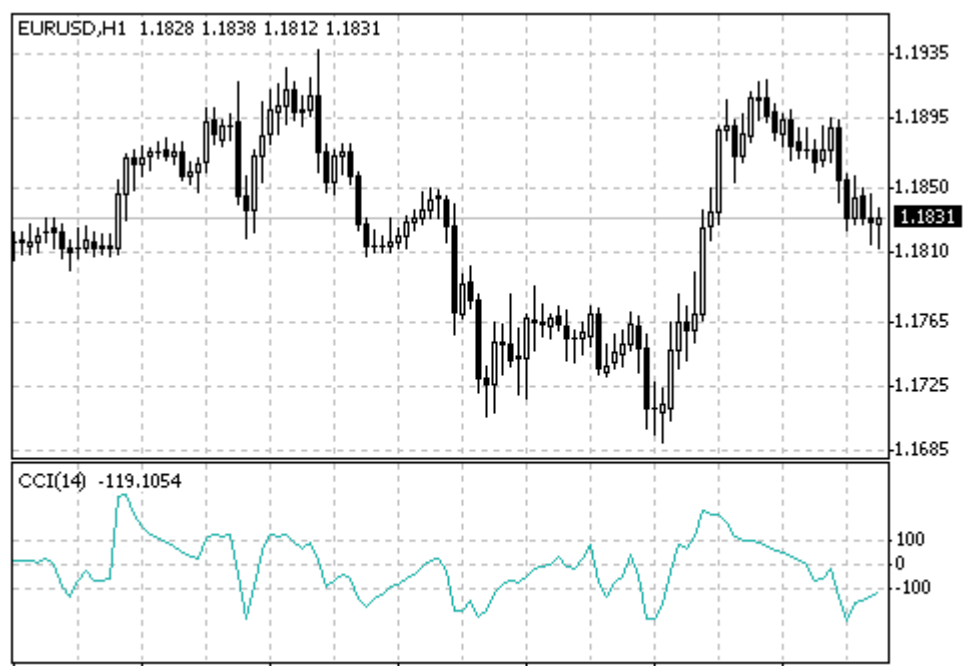

26 May 02:00 26 May 18:00 27 May 10:00 28 May 02:00 28 May 18:00 29 May 10:00 30 May 02:00 Created with MetaTrader, @ 2001-2005 MetaQuotes Software Corp.

Найти типичную цену. Для этого необходимо сложить максимум, минимум и цену закрытия каждого бара и разделить сумму на 3.  $TP = (HIGH + LOW + CLOSE) / 3$ 

Вычислить n-периодное простое скользящее среднее типичных цен.  $SMA$  (TP, N) = SUM (TP, N) / N

Вычесть полученное SMA(TP, N) из типичных цен TP каждого из предшествующих n периодов.

 $D = TP - SMA(TP, N)$ 

Вычислить n-периодное простое скользящее среднее абсолютных значений D  $SMA (D, N) = SUM (D, N) / N$ 

Умножить полученное SMA (D, N) на 0,015  $M = SMA (D, N) * 0,015$ 

Разделить M на D  $CCI = M / D$ 

Где: HIGH — максимальная цена бара; LOW — минимальная цена бара; CLOSE — цена закрытия; SMA — простое скользящее среднее; SUM — сумма; N — количество периодов, используемых для расчета.

# DeMarker - DeM

Технический Индикатор Демарка (DeMarker, DeM) строится на основе сопоставлений максимума текущего бара сравнивается с максимумом предыдущего. Если максимум текущего бара выше, то регистрируется соответствующая разность. Если текущий максимум меньше или равен максимуму предыдущего бара, то регистрируется нулевое значение. Затем полученные таким образом разности за n периодов суммируются. Полученное значение становится числителем индикатора DeMarker и делится на ту же самую величину плюс сумма разностей между ценовыми минимумами предшествующего и текущего баров. Если текущий ценовой минимум больше того, который был на предыдущем баре, то фиксируется нулевое значение.

Когда показания индикатора DeMarker опускаются ниже отметки 30, то ожидается разворот цен вверх. Когда показания индикатора поднимаются выше отметки 70, то ожидается разворот цен вниз.

Использование более длительных периодов расчета позволяет зацепиться за долгосрочную тенденцию в развитии рынка. Индикаторы с короткими периодами позволяют выходить на рынок в точке с наименьшим риском и планировать момент заключения сделки так, чтобы она была в русле основной тенденции.

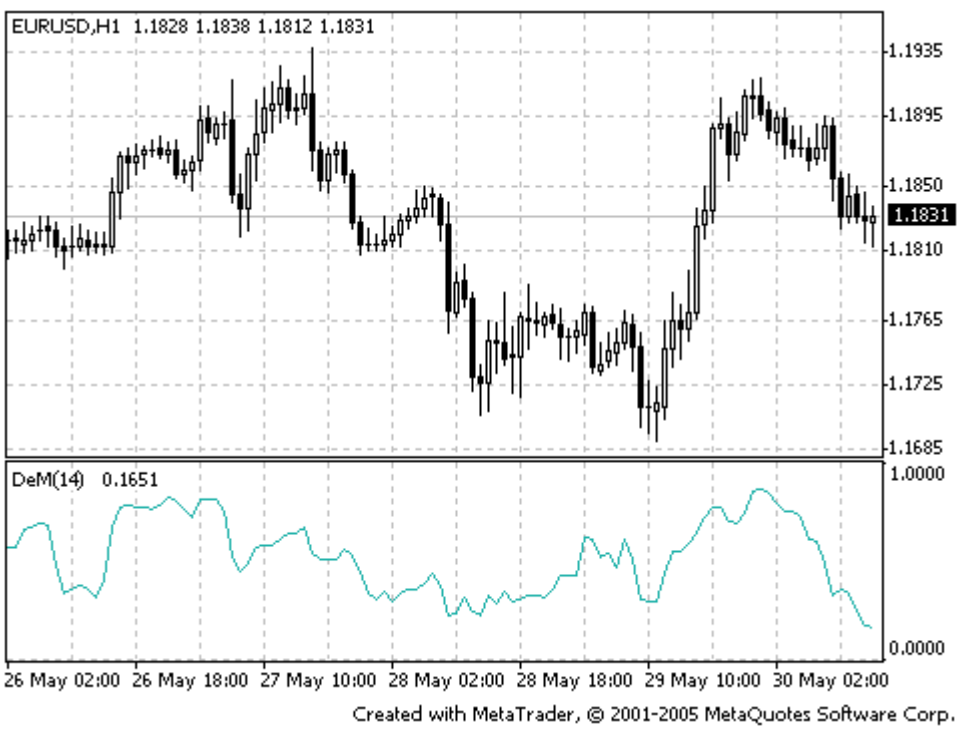

Расчет

Значение индикатора DeMarker в интервале i вычисляется следующим образом:

Вычисляется DeMax (i) Если HIGH (i) > HIGH (i - 1), то DeMax (i) = HIGH (i) - HIGH (i - 1), иначе DeMax  $(i) = 0$ 

Вычисляется DeMin (i) Если LOW (i) < LOW (i - 1), то DeMin (i) = LOW (i - 1) - LOW (i), иначе DeMin  $(i) = 0$ 

Рассчитывается значение Индикатора Демарка: DMark (i) = SMA (DeMax, N) / (SMA (DeMax, N) + SMA (DeMin, N))

Где:

HIGH (i) — максимальная цена текущего бара; LOW (i) — минимальная цена текущего бара; HIGH (i - 1) — максимальная цена предыдущего бара; LOW (i - 1) — минимальная цена предыдущего бара; SMA — простое скользящее среднее; N — количество периодов, используемых для расчета.

# Elder-rays

Технический Индикатор Лучи Элдера (Elder-Rays) - это объединение свойств отслеживающих тренд индикаторов и осцилляторов. Они используют в качестве отслеживающего индикатора экспоненциальную скользящую среднюю (ЕМА, наилучший период 13). Осцилляторы отражают мощность быков и медведей. Чтобы построить Лучи Элдера, используют три диаграммы: на одной строят график цен и ЕМА, на 2-х других - Осциллятор Силы Быков (Bulls Power) и Осциллятор Силы Медведей (Bears Power).

Elder-Rays используются как отдельно, так и совместно с другими методами. Если ими пользоваться отдельно, то следует учитывать, что наклон ЕМА определяет направление тренда, и открывать позиции надо в его направлении. Осцилляторы силы быков и медведей применяются для определения момента открытия/закрытия позиций.

Рекомендовано покупать, если:

присутствует растущий тренд (определяется направлением ЕМА); Осциллятор Силы Медведей отрицательный, но при этом возрастает; последний пик Осциллятора Силы Быков расположен выше предыдущего; Осциллятор Силы Медведей растет после бычьей дивергенции.

При положительных значениях осциллятора силы медведей от покупки надо воздержаться.

Рекомендовано продавать, если:

присутствует нисходящий тренд (определяется направлением ЕМА); Осциллятор Силы Быков положителен, но постепенно убывает; последняя впадина Осциллятора Силы Быков расположена ниже предыдущей; Осциллятор Силы Быков убывает, выходя из медвежьей дивергенции.

Рекомендуется не открывать короткие позиции, если осциллятор Bulls Power отрицательный.

Дивергенция между осцилляторами Bulls Power и Bears Power и ценами - лучшее время для проведения операций.

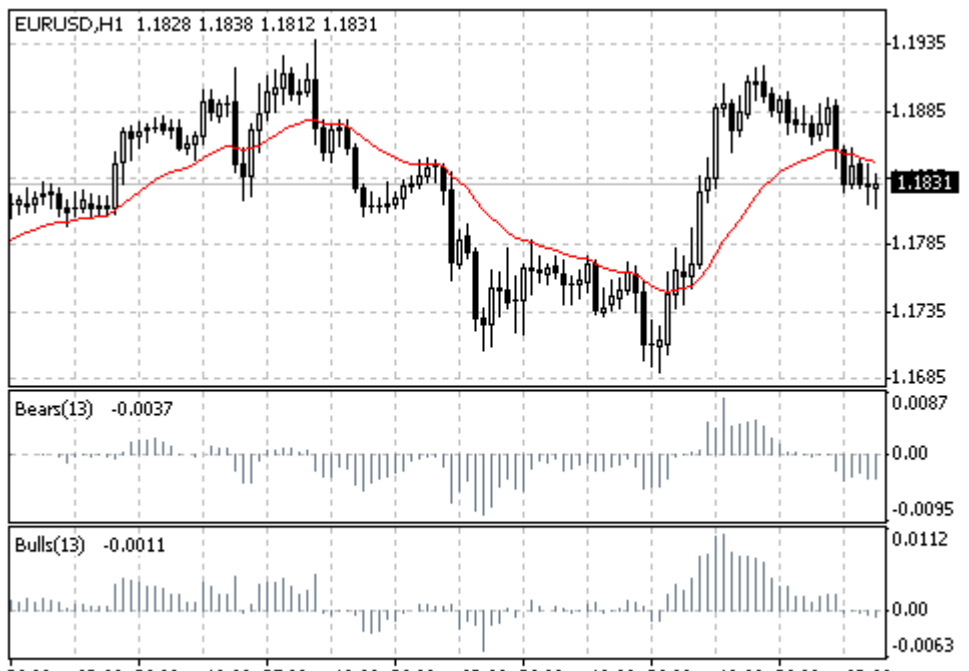

26 May 02:00 26 May 18:00 27 May 10:00 28 May 02:00 28 May 18:00 29 May 10:00 30 May 02:00 Created with MetaTrader, @ 2001-2005 MetaQuotes Software Corp.

 $BULLS = HIGH - EMA$ BEARS = LOW - EMA

Где: BULLS — сила быков; BEARS — сила медведи; HIGH — максимальная цена текущего бара; LOW — минимальная цена текущего бара; EMA — экспоненциальное скользящее среднее.

# **Envelopes**

Технический Индикатор Огибающие Линии (Конверты, Envelopes) образуется двумя скользящими средними, одна из которых смещена вверх, а другая — вниз. Выбор оптимальной относительной величины смещения границ полосы определяется волатильностью рынка: чем она выше — тем больше смещение.

Envelopes определяют верхние и нижние границы нормального диапазона колебаний цен бумаги. Сигнал к продаже возникает тогда, когда цена достигает верхней границы полосы, а сигнал к покупке — при достижении ею нижней границы.

Применение технического индикатора Envelopes основано на естественной логике поведения рынка: когда под давлением особо рьяных покупателей или продавцов цены достигают экстремальных значений (т.е. верхней или нижней границы полосы), они часто стабилизируются, возвращаясь к более реалистичным уровням. Такой же принцип используется при интерпретации Полос Боллинджера (Bollinger Bands, BB).

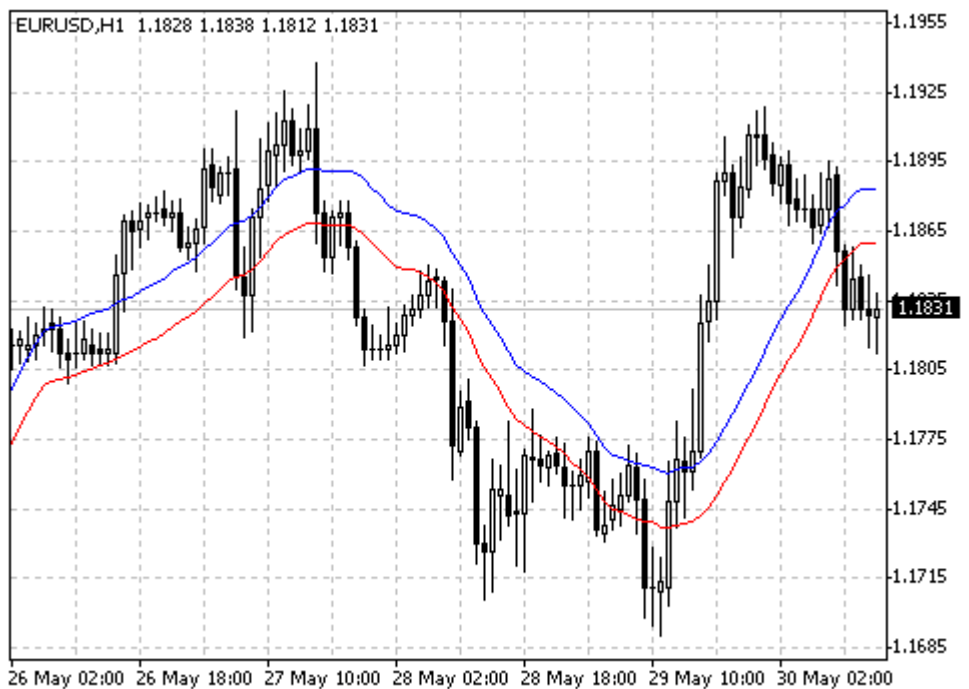

Created with MetaTrader, @ 2001-2005 MetaQuotes Software Corp.

UPPER BAND = SMA (CLOSE, N)  $*[1 + K / 1000]$ LOWER BAND = SMA (CLOSE, N)  $*$  [1 - K / 1000]

Где: UPPER BAND — верхняя линия индикатора; LOWER BAND — нижняя линия индикатора; SMA — простое скользящее среднее; CLOSE — цена закрытия; N — период усреднения; K / 1000 — величина отклонения от среднего (в десятых долях процента).

# Force Index - FRC

Технический Индикатор Индекс Силы (Force Index, FRC) был разработан Александром Элдером и измеряет силу быков при каждом подъеме и силу медведей при каждом спаде. Он связывает основные элементы рыночной информации: направление цены, ее перепады и объем сделок. Данный индекс можно использовать в чистом виде, однако, лучше его сгладить с помощью скользящей средней. Сглаживание с помощью короткой скользящей средней (автор предлагает использовать 2 периода) помогает найти благоприятные моменты для открытия и закрытия позиций. Если же сглаживание производится с помощью длинной скользящей средней (например, 13-периодной), то индекс выявляет перемены тенденций.

Покупать желательно тогда, когда во время тенденции к повышению Force Index станет минусовым (упадет ниже нулевой линии);

Поднимаясь до новой высоты, индикатор сигнализирует о продолжении тенденции к повышению;

Сигнал к продаже поступает, когда во время тенденции к понижению Force Index становится положительным;

Падая на новую глубину, Индикатор Силы сигнализирует о силе медведей и продолжении тенденции к понижению;

Если изменения цен не подкреплены аналогичным изменением объема, то Force Index остается на одном уровне, что предупреждает о близком развороте тенденции.

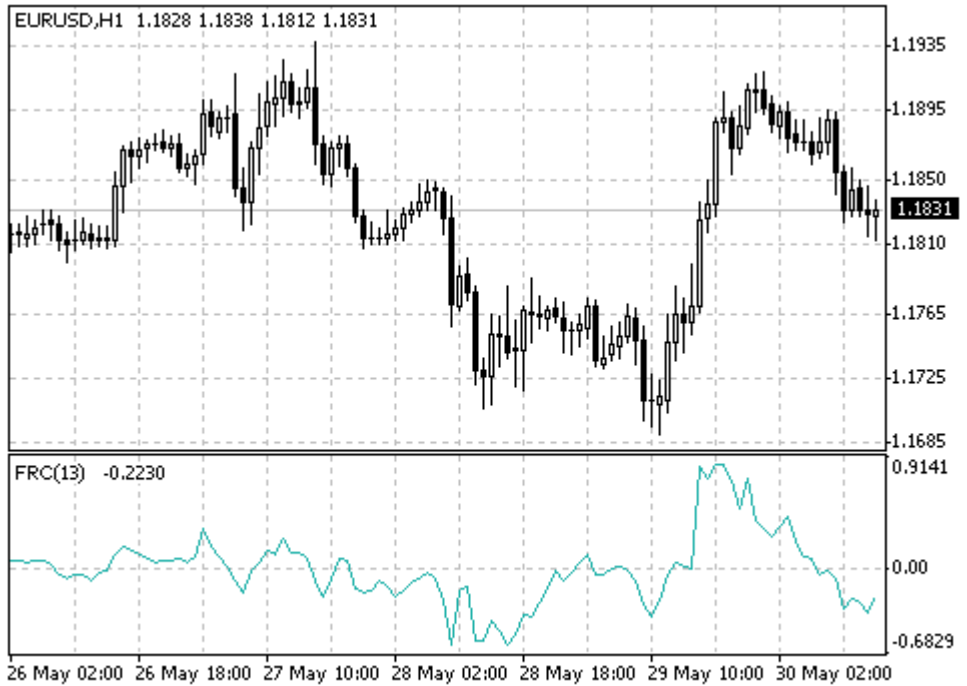

Created with MetaTrader, @ 2001-2005 MetaQuotes Software Corp.

Расчет

Сила каждого движения рынка определяется его направлением, размахом и объемом. Если цена закрытия текущего бара выше, чем предыдущего, то сила положительна. Если текущая цена закрытия ниже, чем предыдущая, то сила отрицательна. Чем больше различие в ценах, тем больше сила. Чем больше объем сделок, тем больше сила.

FORCE INDEX (i) = VOLUME (i) \* ((MA (ApPRICE, N, i) - MA (ApPRICE, N, i-1))

Где:

FORCE INDEX (i) — Индекс Силы текущего бара;

VOLUME (i) — объем текущего бара;

MA (ApPRICE, N, i) — любая скользящая средняя текущего бара за N периодов:

простая, экспоненциальная, взвешенная или усредненная (сглаженная);

ApPRICE — примененная цена;

N — период сглаживания;

MA (ApPRICE, N, i-1) — любая скользящая средняя предыдущего бара.

# **Fractals**

Все рынки характеризуются тем, что в течение большей части времени цены на них сильно не меняются и лишь в течение небольшого времени (15–30 процентов) наблюдаются трендовые изменения. Наиболее благоприятны для извлечения прибыли периоды, когда цены на рынках изменяются в соответствии с определенным трендом.

Фракталы (Fractals) — это один из пяти индикаторов торговой системы Билла Вильямса, позволяющий обнаруживать дно или вершину. Техническое определение фрактала вверх — это серия из минимум пяти последовательных баров, в которой перед самым высоким максимумом и за ним находятся по два бара с более низкими максимумами. Противоположная конфигурация (серия из пяти баров, в которой перед самым низким минимумом и за ним находятся по два бара с более высокими минимумами) соответствует фракталу вниз. На графике фракталы имеют значения High и Low и отмечены стрелками вверх или вниз.

Сигналы технического индикатора Fractals необходимо отфильтровывать с помощью технического индикатора Аллигатор. Другими словами, не следует заключать сделку на покупку, если фрактал находится ниже Зубов Аллигатора, и не следует заключать сделку на продажу, если фрактал находится выше Зубов Аллигатора. После того, как сигнал фрактала сформирован и имеет силу, что определяется его позицией вне Пасти Аллигатора, он остается сигналом до тех пор, пока не поражается, либо до той поры, пока не возникает более свежий сигнал фрактала.

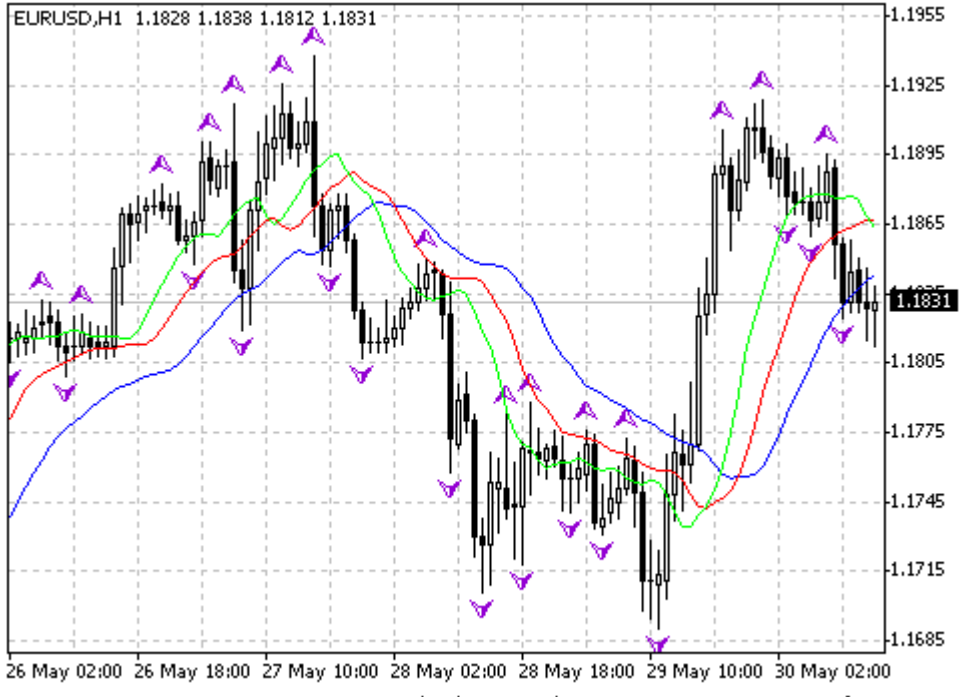

Created with MetaTrader, @ 2001-2005 MetaQuotes Software Corp.

## Ichimoku Kinko Hyo

Технический Индикатор Ишимоку Кинко Хайо (Ichimoku Kinko Hyo) предназначен для определения рыночного тренда, уровней поддержки и сопротивления и для генерации сигналов покупки и продажи. Лучше всего индикатор работает на недельных и дневных графиках.

При определении размерности параметров используется четыре временных интервала различной протяженности. На этих интервалах основываются значения отдельных линий, составляющих этот индикатор:

Tenkan-sen показывает среднее значение цены за первый промежуток времени, определяемый как сумма максимума и минимума за это время, деленная на два;

Kijun-sen показывает среднее значение цены за второй промежуток времени;

Senkou Span A показывает середину расстояния между предыдущими двумя линиями, сдвинутую вперед на величину второго временного интервала;

Senkou Span B показывает среднее значение цены за третий временной интервал, сдвинутое вперед на величину второго временного интервала.

Chinkou Span показывает цену закрытия текущей свечи, сдвинутую назад на величину второго временного интервала. Расстояние между линиями Senkou штрихуется на графике другим цветом и называется «облаком». Если цена находится между этими линиями, рынок считается нетрендовым и тогда края облака образуют уровни поддержки и сопротивления.

Если цена находится над облаком, то верхняя его линия образует первый уровень поддержки, а вторая — второй уровень поддержки;

Если цена находится под облаком, то нижняя линия образует первый уровень сопротивления, а верхняя — второй;

Если линия Chinkou Span пересекает график цены снизу вверх, это является сигналом к покупке. Если сверху вниз — сигналом к продаже.

Kijun-sen используется как показатель движения рынка. Если цена выше нее, цены, вероятно, будут продолжать расти. Когда цена пересекает эту линию вероятно дальнейшее изменения тренда. Другим вариантом использования Киджун-сен является подача сигналов. Сигнал к покупке генерируется, когда линия Tenkan-sen пересекает Kijun-sen снизу вверх. Сверху вниз — сигнал к продаже. Tenkan-sen используется как индикатор рыночного тренда. Если эта линия растет или падает — тренд существует.

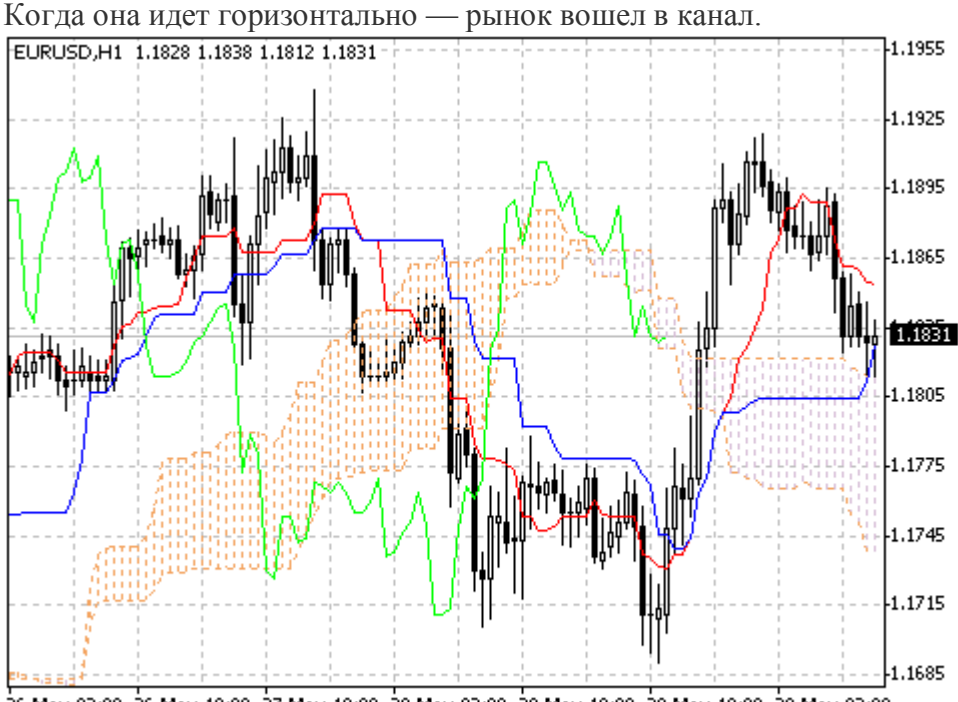

26 May 02:00 26 May 18:00 27 May 10:00 28 May 02:00 28 May 18:00 29 May 10:00 30 May 02:00 Created with MetaTrader, @ 2001-2005 MetaQuotes Software Corp.

### Market Facilitation Index - BW MFL

Технический Индикатор Индекс Облегчения Рынка (Market Facilitation Index, BW MFI) показывает изменение цены, приходящееся на один тик. Абсолютные величины индикатора сами по себе ничего не значат, смысл имеют лишь изменения индикатора. Билл Вильямс придает большое значение изменениям индикатора и объема:

Индикатор Market Facilitation Index вырос и объем вырос — это свидетельствует о том, что: а) все большее количество игроков входит в рынок (растет объем), б) вновь прибывающие игроки открывают позиции в направлении развития бара, т.е., движение началось и набирает скорость.

Индикатор Market Facilitation Index упал и объем упал. Это говорит о пропадании интереса у участников рынка.

Индикатор Market Facilitation Index вырос, но объем упал. Рынок не поддержан объемом со стороны трейдеров, а цена изменяется благодаря спекуляциям трейдеров «на полу» (посредников — брокеров и дилеров).

Индикатор Market Facilitation Index упал, но объем вырос. Происходит сражение быков и медведей, с большим объемом покупок и продаж, но с незначительным движением самой цены вследствие примерно равных сил. Одна из двух противоборствующих сторон (покупатели против продавцов) победит. Обычно, прорыв такого бара дает знать, определяет ли этот бар продолжение тренда или им тренд аннулирован. Билл Вильямс такой бар называет «приседающим».

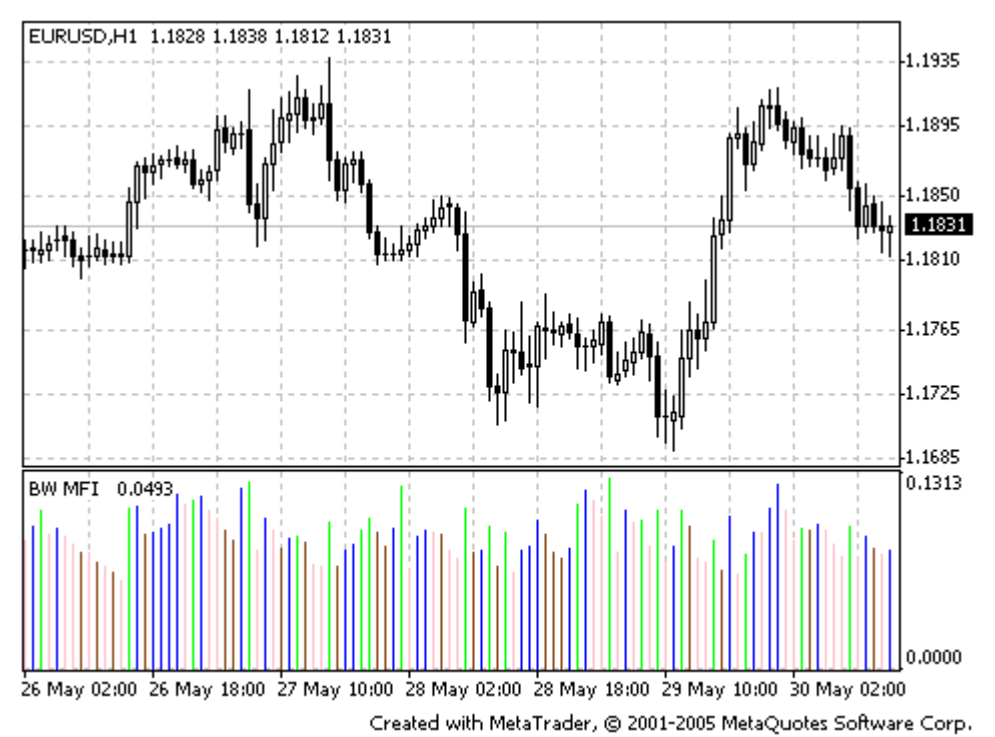

Для расчета BW MFI необходимо из максимальной цены бара вычесть минимальную и полученный результат разделить на объем.

BW MFI = (HIGH - LOW) / VOLUME

Где: HIGH — максимальная цена текущего бара; LOW — минимальная цена текущего бара; VOLUME — объем текущего бара.

### Momentum

Технический Индикатор Темпа (Momentum) измеряет величину изменения цены финансового инструмента за определенный период. Основные способы использования Индикатора Темпа:

В качестве осциллятора, следующего за тенденцией, аналогично Техническому Индикатору Схождение/Расхождение Скользящих Средних (Moving Average Convergence/Divergence MACD). В этом случае сигнал к покупке возникает, если индикатор Momentum образует впадину и начинает расти; а сигнал к продаже - когда он достигает пика и поворачивает вниз. Для более точного определения моментов разворота индикатора можно использовать его короткое скользящее среднее. Крайне высокие или низкие значения индикатора Momentum предполагают продолжение

текущей тенденции. Так, если индикатор достигает крайне высоких значений и затем поворачивает вниз, следует ожидать дальнейшего роста цен. Но в любом случае с открытием (или закрытием) позиции не нужно спешить до тех пор, пока цены не подтвердят сигнал индикатора.

В качестве опережающего индикатора. Этот способ основан на предположении о том, что заключительная фаза восходящей тенденции обычно сопровождается стремительным ростом цен (так как все верят в его продолжение), а окончание медвежьего рынка - их резким падением (так как все стремятся выйти из рынка). Именно так нередко и происходит, но все же это слишком широкое обобщение.

Приближение рынка к вершине сопровождается резким скачком индикатора Momentum. Затем он начинает падать, в то время как цены продолжают расти или движутся горизонтально. По аналогии, в основании рынка Momentum резко падает, а затем поворачивает вверх задолго до начала роста цен. В обоих случаях образуются расхождения между индикатором и ценами.

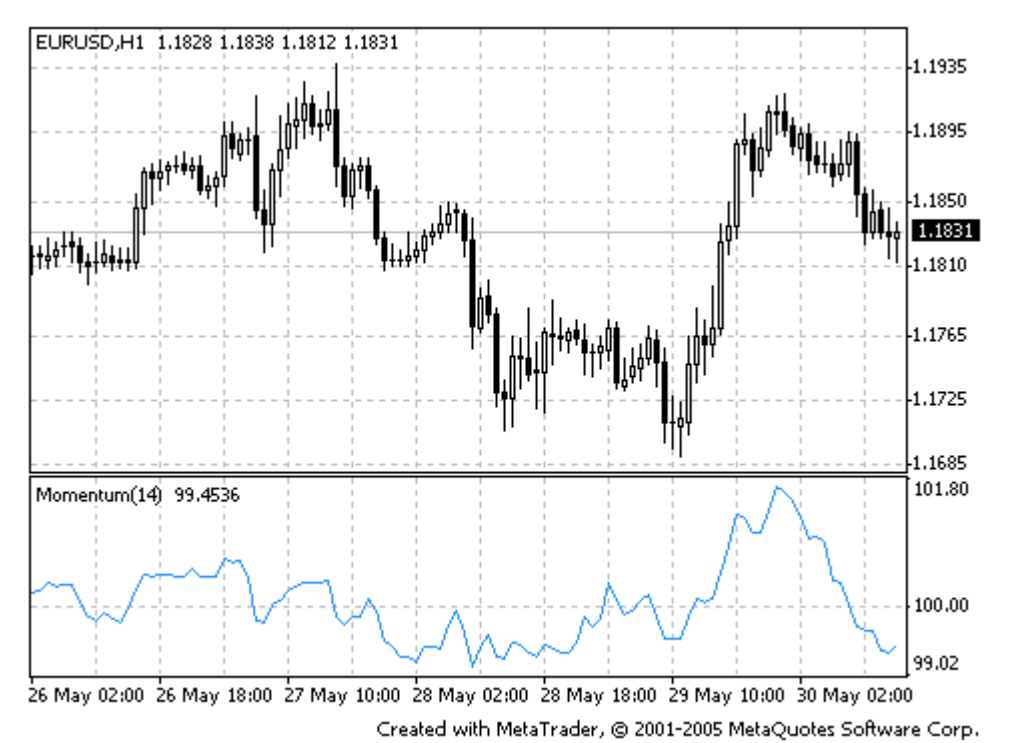

Расчет

Momentum определяется как отношение сегодняшней цены к цене n периодов назад:

 $MOMENTUM = CLOSE (i) / CLOSE (i - n) * 100$ 

Где: CLOSE (i) — цена закрытия текущего бара; CLOSE (i - n) — цена закрытия n баров назад.

### Money Flow Index - MFI

Технический Индикатор Индекс Денежных Потоков (Money Flow Index, MFI) показывает интенсивность, с которой деньги вкладываются в ценную бумагу или выводятся из нее.Построение и интерпретация индикатора аналогична Relative Strength Index, с той только разницей, что в MFI учитывается и объем.

При анализе Money Flow Index следует учитывать:

расхождения между индикатором и движением цен. Если цены растут, а значение Money Flow Index падает (или наоборот), то велика вероятность разворота цен;

значение Money Flow Index выше 80 и ниже 20 сигнализируют соответственно о потенциальной вершине и основании рынка.

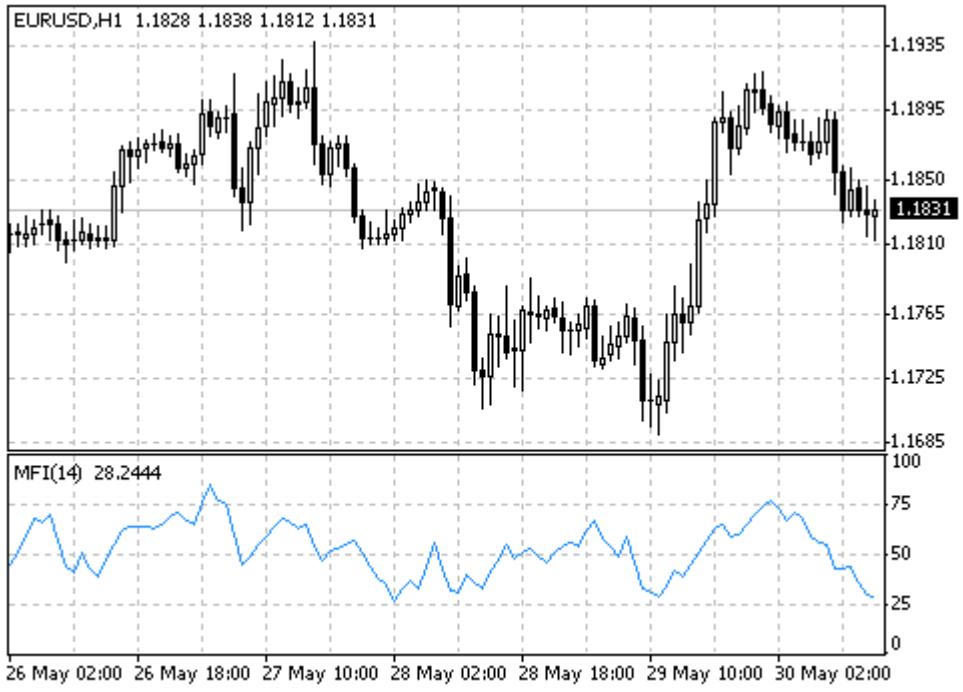

Created with MetaTrader, @ 2001-2005 MetaQuotes Software Corp.

Расчет

Расчет значения технического индикатора Money Flow Index состоит из нескольких этапов. Сначала определяют типичную цену (Typical Prise, TP) данного периода:

 $TP = (HIGH + LOW + CLOSE) / 3$ 

Затем рассчитывается величина денежного потока (Money Flow, MF):

 $MF = TP * VOLUME$ 

Если сегодняшняя типичная цена больше вчерашней, то денежный поток считается положительным. Если сегодняшняя типичная цена меньше вчерашней — денежный поток считается отрицательным.

Положительный денежный поток (POSITIVE MONEY FLOW) — это сумма значений положительных денежных потоков за выбранный период. Отрицательный денежный поток (NEGATIVE MONEY FLOW) — это сумма значений отрицательных денежных потоков за выбранный период.

Затем определяется денежное отношение (money ratio, MR) путем деления положительного денежного потока на отрицательный:

MR = POSITIVE MONEY FLOW / NEGATIVE MONEY FLOW

И, наконец, с помощью денежного отношения рассчитывается индекс денежных потоков:

 $MFI = 100 - (100 / (1 + MR))$ 

Где: HIGH — максимальная цена текущего бара; LOW — минимальная цена текущего бара; CLOSE — цена закрытия текущего бара; VOLUME — объем текущего бара.

### Moving Average - MA

Технический Индикатор Скользящее Среднее (Moving Average, MA) показывает среднее значение цены инструмента за некоторый период времени. При расчете Moving Average производится математическое усреднение цены инструмента за данный период. По мере изменения цены ее среднее значение либо растет, либо падает.

Существует несколько типов скользящих средних: простое (его также называют арифметическим), экспоненциальное, сглаженное и взвешенное. Moving Average можно рассчитывать для любого последовательного набора данных, включая цены открытия и закрытия, максимальную и минимальную цены, объем торгов или значения других индикаторов. Нередко используются и скользящие средние самих скользящих средних.

Единственное, чем Moving Average разных типов существенно отличаются друг от друга, — это разные весовые коэффициенты, которые присваиваются последним данным. В случае Простого Скользящего Среднего (Simple Moving Average) все цены рассматриваемого периода имеют равный вес. Экспоненциальные и взвешенные скользящие средние (Exponential Moving Average и Linear Weighted Moving Average) делают более весомыми последние цены.

Самый распространенный метод интерпретации скользящего среднего цены состоит в сопоставлении его динамики с динамикой самой цены. Когда цена инструмента поднимается выше значения Moving Average, возникает сигнал к покупке, а когда она опускается ниже линии индикатора — сигнал к продаже.

Данная система торговли с помощью Moving Average вовсе не предназначена обеспечить вхождение в рынок строго в его низшей точке, а выход — строго на вершине. Она позволяет действовать в соответствии с текущей тенденцией: покупать вскоре после того, как цены достигли основания, и продавать вскоре после образования вершины.

Скользящие Средние могут применяться также и к индикаторам. При этом интерпретация скользящих средних индикаторов аналогична интерпретации ценовых скользящих средних: если индикатор поднимается выше своего Moving Average — значит восходящее движение индикатора продолжится: если индикатор опускается ниже Moving Average, это означает продолжение его нисходящего движения.

Варианты скользящих средних:

Simple Moving Average (SMA) — простое скользящее среднее

Exponential Moving Average (EMA) — экспоненциальное скользящее среднее

Smoothed Moving Average (SMMA) — сглаженное скользящее среднее

Linear Weighted Moving Average (LWMA) — линейно-взвешенное скользящее среднее

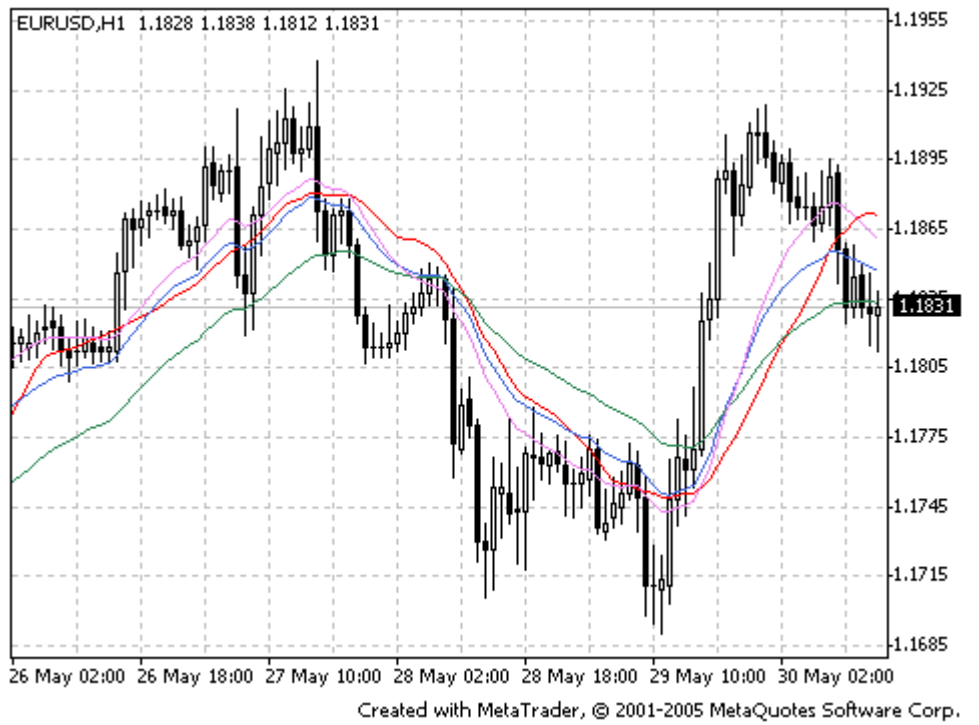

Расчет

Простое скользящее среднее (Simple Moving Average, SMA)

Простое, или арифметическое, скользящее среднее рассчитывается путем суммирования цен закрытия инструмента за определенное число единичных периодов (напр., 12 часов) с последующим делением суммы на число периодов.

 $SMA = SUM (CLOSE (i), N) / N$ 

Где: SUM — сумма; CLOSE (i) — цена закрытия текущего периода; N — число периодов расчета. Экспоненциальное скользящее среднее (Exponential Moving Average, EMA)

Экспоненциально сглаженное скользящее среднее определяется путем добавления к предыдущему значению скользящего среднего определенной доли текущей цены закрытия. В случае экспоненциальных скользящих средних больший вес имеют последние цены закрытия. Р-процентное экспоненциальное скользящее среднее будет иметь вид:

EMA = (CLOSE (i)  $*$  P) + (EMA (i - 1)  $*(100 - P))$ 

Где: CLOSE (i) — цена закрытия текущего периода; EMA (i - 1) — значение скользящего среднего предыдущего периода; P — доля использования значения цен.

Сглаженное скользящее среднее (Smoothed Moving Average, SMMA)

Первое значение этой сглаженной рассчитывается, как и простая скользящая средняя (SMA).

 $SUM1 = SUM (CLOSE (i), N)$  $SMMA1 = SIM1 / N$ 

Второе и последующие скользящие средние рассчитываются по следующей формуле:

SMMA (i) =  $(SUM1 - SMMA (i - 1) + CLOSE (i)) / N$ 

Где: SUM — сумма; SUM1 — сумма цен закрытия N периодов, отсчитываемая от предыдущего бара; SMMA (i - 1) — сглаженное скользящее среднее предыдущего бара; SMMA (i) — сглаженное скользящее среднее текущего бара (кроме первого); CLOSE (i) — текущая цена закрытия; N — период сглаживания.

Линейно-взвешенное скользящее среднее (Linear Weighted Moving Average, LWMA)

Во взвешенном скользящем среднем последним данным присваивается больший вес, а более ранним — меньший. Взвешенное скользящее среднее рассчитывается путем умножения каждой из цен закрытия в рассматриваемом ряду на определенный весовой коэффициент.

 $LWMA = SUM (CLOSE (i) * i, N) / SUM (i, N)$ 

Где: SUM — сумма; CLOSE(i) — текущая цена закрытия; SUM (i, N) — сумма весовых коэффициентов; N — период сглаживания.

### Moving Average Convergence/Divergence -**MACD**

Технический Индикатор Схождение/Расхождение Скользящих Средних (Moving Average Convergence/Divergence, MACD) — это следующий за тенденцией динамический индикатор. Он показывает соотношение между двумя скользящими средними цены.

Технический Индикатор MACD строится как разность между двумя экспоненциальными скользящими средними (EMA) с периодами в 12 и 26. Чтобы четко обозначить благоприятные моменты для покупки или продажи, на график MACD наносится так называемая сигнальная линия — 9-периодное скользящее среднее индикатора.

MACD наиболее эффективен в условиях, когда рынок колеблется с большой амплитудой в торговом коридоре. Чаще всего используемые сигналы MACD — пересечения, состояния перекупленности/перепроданности и расхождения.

#### Пересечения

Основное правило торговли с помощью MACD построено на пересечениях индикатора со своей сигнальной линией: когда Moving Average Convergence/Divergence опускается ниже сигнальной линии — следует продавать, а когда поднимается выше сигнальной линии покупать. В качестве сигналов к покупке/продаже также используются пересечения MACD нулевой линии вверх/вниз.

Состояния перекупленности/перепроданности

Moving Average Convergence/Divergence также весьма ценен как индикатор перекупленности/перепроданности. Когда короткое скользящее среднее поднимается существенно выше длинного (т.е. MACD растет), это означает, что цена рассматриваемого инструмента, скорее всего, слишком завышена и скоро вернется к более реалистичному уровню.

Расхождения

Когда между MACD и ценой образуется расхождение, это означает возможность скорого окончания текущей тенденции. Бычье расхождение возникает тогда, когда цена достигает новых максимумов, а MACD не удается их достичь. Медвежье схождение образуется, когда цена достигает новых минимумов, а индикатор — нет. Оба вида расхождений наиболее значимы, если они формируются в областях перекупленности/перепроданности.

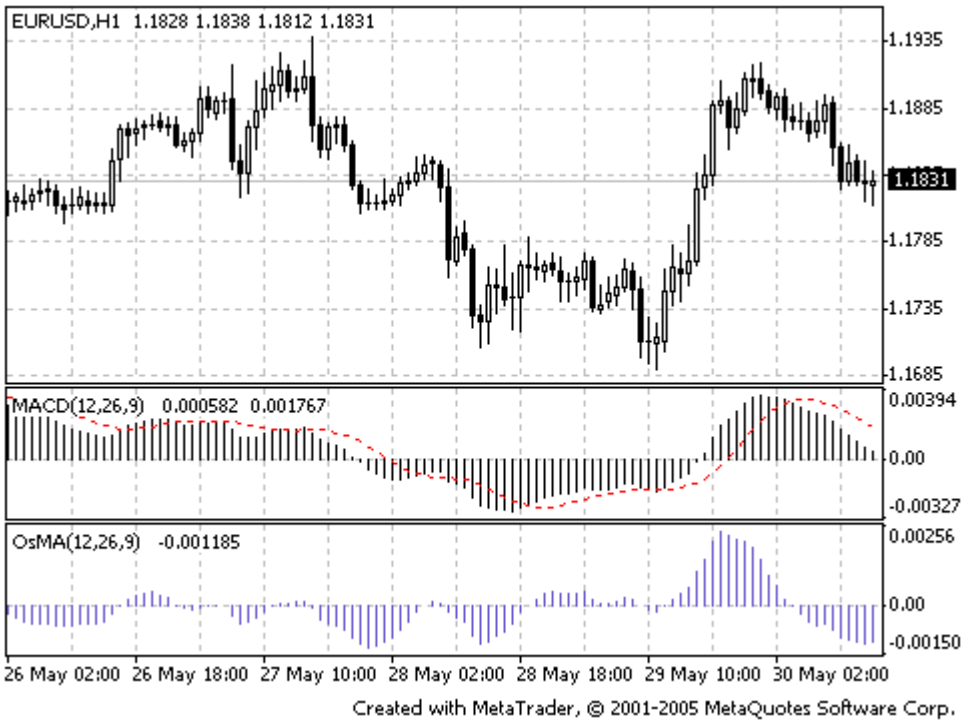

#### Расчет

Технический индикатор Moving Average Convergence/Divergence определяется путем вычитания 26-периодного экспоненциального скользящего среднего из 12-перидного. Затем на график MACD пунктиром наносится его 9-перидное простое скользящее среднее, которое выполняет роль сигнальной линии.

 $MACD = EMA(CLOSE, 12)$ -EMA $(CLOSE, 26)$  $SIGNAL = SMA(MACD, 9)$ 

Где: EMA - экспоненциальное скользящее среднее SMA - простое скользящее среднее SIGNAL - сигнальная линия индикатора

Технический Индикатор Скользящая Средняя Осциллятора (Moving Average of Oscillator, OsMA) - в общем случае разность между осцилятором и сглаживанием осцилятора. В данном случае в качестве осцилятора используется основная линия MACD, а в качестве сглаживания - сигнальная.

 $OSMA = MACD-SIGNAL$ 

### On Balance Volume - OBV

Технический индикатор Балансового Объема (On Balance Volume, OBV) связывает объем и изменение цены, сопровождавшее данный объем. Смысл этого индикатора, придуманного Джозефом Гранвиллем, прост. Если цена закрытия текущего бара выше закрытия предыдущего, значение объема текущего бара прибавляется к предыдущему значению OBV, если закрытие текущего бара ниже предыдущего, текущий объем вычитается из предыдущего значения Балансового Объема.

Интерпретация индикатора On Balance Volume основана на принципе, что изменения OBV опережают ценовые. Согласно этому принципу, повышение балансового объема свидетельствует о том, что в инструмент вкладывают средства профессионалы. Когда позднее и широкая публика начинает вкладывать, и цена, и показания индикатора OBV начинают стремительно расти.

Если цена опережает в своем движении индикатор On Balance Volume, возникает так называемое «отсутствие подтверждения». Это может наблюдаться на вершине бычьего рынка (когда цена растет без соответствующего роста Балансового Объема или опережая его) или в основании медвежьего рынка (когда цена падает без соответствующего уменьшения Балансового Объема или опережая его).

О восходящей тенденции On Balance Volume можно говорить, если каждый новый пик выше предыдущего, и каждая новая впадина выше предыдущей. По аналогии, нисходящая тенденция OBV предполагает последовательное понижение пиков и впадин. Когда OBV движется в горизонтальном коридоре, не образуя последовательно повышающихся или понижающихся пиков и впадин — это неопределенная тенденция.

Если тенденция установилась, она остается в силе до момента перелома. Перелом в тенденции индикатора On Balance Volume может произойти двумя способами. В первом случае тенденция изменяется с восходящей на нисходящую, или с нисходящей на восходящую.

Во втором случае перелома тенденция OBV переходит в неопределенную и остается таковой на протяжении более трех периодов. Таким образом, если восходящая тенденция меняется на неопределенную и остается таковой в течение только двух периодов, а затем

опять переходит в восходящую, следует считать, что тенденция OBV все это время была восходящей.

Когда тенденция индикатора On Balance Volume меняется на восходящую или нисходящую, происходит так называемый «прорыв». Поскольку прорывы индикатора обычно предшествуют ценовым прорывам, инвесторам следует занимать длинные позиции при прорывах OBV вверх и, соответственно, продавать в случае прорыва OBV вниз. Открытые позиции нужно сохранять до тех пор, пока направление тенденции не изменится.

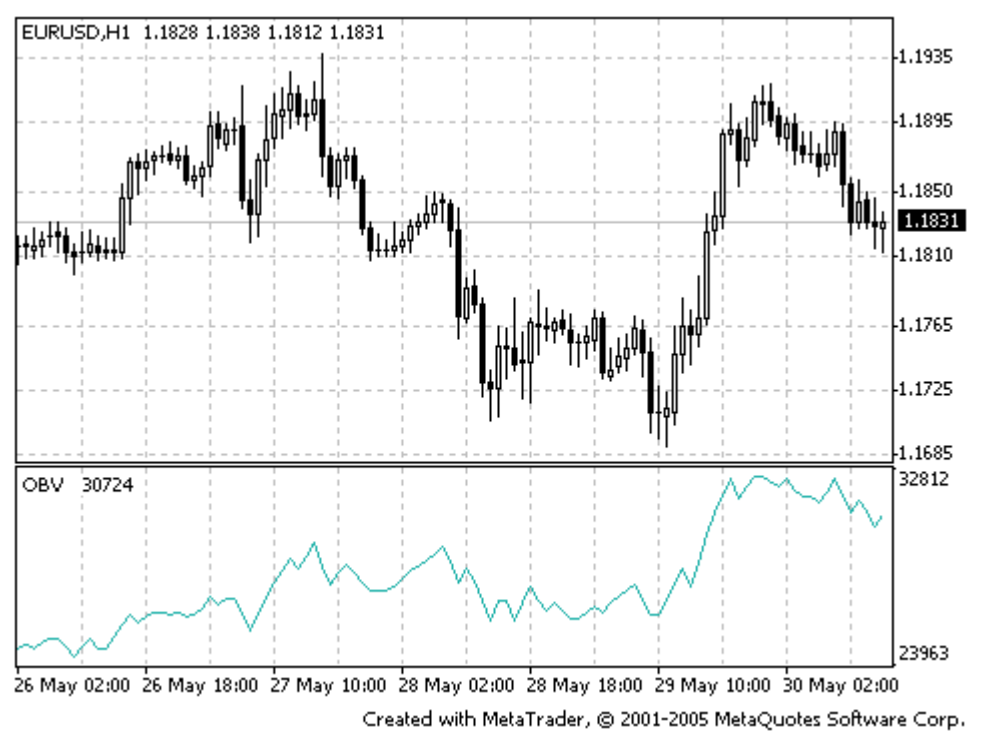

Расчет

Если текущая цена закрытия выше предыдущей, то: OBV (i) = OBV (i - 1) + VOLUME (i).

Если текущая цена закрытия ниже предыдущей, то: OBV  $(i) = OBV(i - 1) - VOLUME(i)$ 

Если текущая цена закрытия равна предыдущей, то: OBV (i) = OBV (i - 1)

Где:

OBV (i) — значение индикатора On Balance Volume в текущем периоде; OBV (i - 1) — значение индикатора On Balance Volume в предыдущем периоде; VOLUME (i) — объем текущего бара.

# **Parabolic SAR**

Технический Индикатор Параболическая Система SAR (Parabolic SAR) был разработан для анализа трендовых рынков. Индикатор строится на ценовом графике. По своему смыслу данный индикатор аналогичен скользящей средней, с той лишь разницей, что Parabolic SAR движется с большим ускорением и может менять положение относительно цены. На «бычьем тренде» (Up Trend) индикатор располагается ниже цен, на «медвежьем» (Down Trend) — выше.

Если цена пересекает линии Parabolic SAR, то происходит разворот индикатора, а следующие его значения располагаются по другую сторону от цены. При этом «перевороте» индикатора, точкой отсчета будет служить максимальная или минимальная цена за предыдущий период. Переворот индикатора — это сигнал либо об окончании (переходе в коррекцию или флэт) тренда, либо об его развороте.

Parabolic SAR превосходно определяет точки выхода из рынка. Длинные позиции следует закрывать, когда цена опускается ниже линии технического индикатора, а короткие когда цена поднимается выше линии Parabolic SAR. Часто данный индикатор используют в качестве линии скользящего стопа (trailing stop).

Если открыта длинная позиция (то есть цена выше линии Parabolic SAR), то линия индикатора будет перемещаться вверх независимо от того, в каком направлении движутся цены. Величина перемещения линии Parabolic SAR зависит от величины ценового движения.

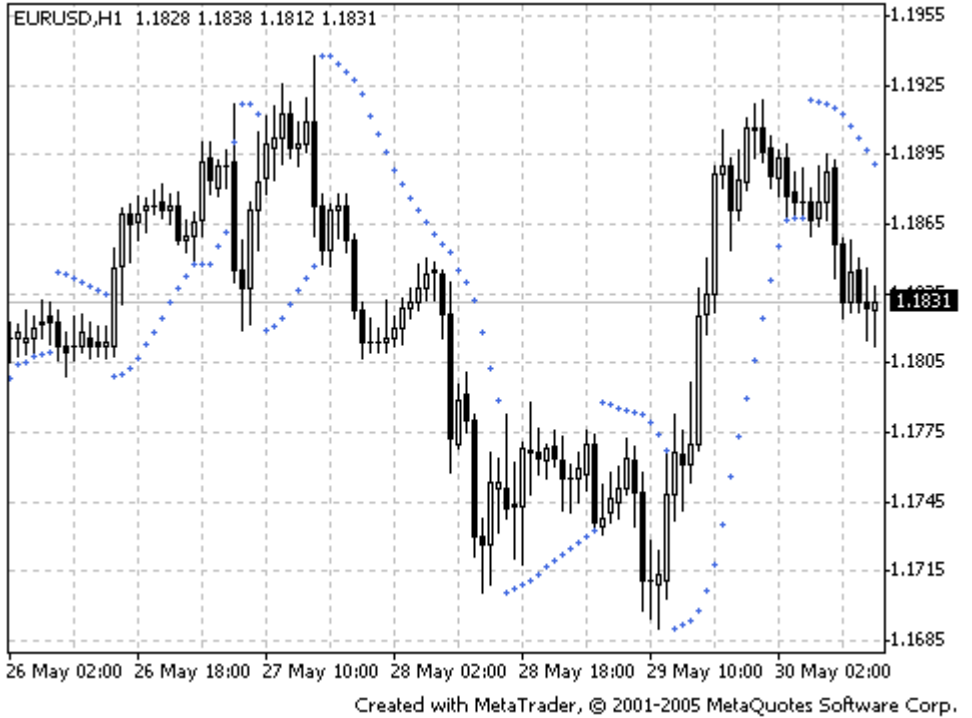

Расчет

Для длинных позиций: SAR (i) = ACCELERATION  $*(HIGH (i - 1) - SAR (i - 1)) + SAR (i - 1)$ 

Для коротких позиций: SAR (i) = ACCELERATION  $*(LOW (i - 1) - SAR (i - 1)) - SAR (i - 1)$  Где:

SAR (i - 1) — значение индикатора Parabolic SAR на предыдущем баре; ACCELERATION — фактор ускорения; HIGH (i - 1) — максимальная цена за предыдущий период; LOW (i - 1) — минимальная цена за предыдущий период.

Значение индикатора увеличивается, если цена текущего бара больше предыдущей на бычьем рынке и наоборот. При этом будет удваиваться фактор ускорения (ACCELERATION), что вызовет сближение Parabolic SAR и цены. Иными словами, индикатор приближается к цене, тем быстрее, чем быстрее растет или падает цена.

# Relative Strength Index - RSI

Технический Индикатор Индекс Относительной Силы (Relative Strength Index, RSI) это следующий за ценой осциллятор, который колеблется в диапазоне от 0 до 100. Вводя Relative Strength Index, У. Уайлдер рекомендовал использовать его 14-периодный вариант. В дальнейшем распространение получили также 9 и 25-периодные индикаторы. Один из распространенных методов анализа индикатора Relative Strength Index состоит в поиске расхождений, при которых цена образует новый максимум, а RSI не удается преодолеть уровень своего предыдущего максимума. Подобное расхождение свидетельствует о вероятности разворота цен. Если затем индикатор поворачивает вниз и опускается ниже своей впадины, то он завершает так называемый «неудавшийся размах» (failure swing). Этот неудавшийся размах считается подтверждением скорого разворота цен. При анализе графиков различают следующие сигналы Relative Strength Index:

#### Вершины и основания

Вершины индикатора Relative Strength Index обычно формируются выше 70, а основания — ниже 30, причем они обычно опережают образования вершин и оснований на ценовом графике.

#### Графические модели

Relative Strength Index часто образует графические модели — такие как 'голова и плечи' или треугольники, которые на ценовом графике могут и не обозначиться.

Неудавшийся размах (прорыв уровня поддержки или сопротивления) Имеет место, когда Relative Strength Index поднимается выше предыдущего максимума (пика) или опускается ниже предыдущего минимума (впадина).

#### Уровни поддержки и сопротивления

На графике индикатора Relative Strength Index уровни поддержки и сопротивления проступают даже отчетливее, чем на ценовом графике.

#### Расхождения

Как уже сказано выше, расхождения образуются, когда цена достигает нового максимума (минимума), но он не подтверждается новым максимумом (минимумом) на графике RSI. При этом обычно происходит коррекция цен в направлении движения индикатора Relative Strength Index.

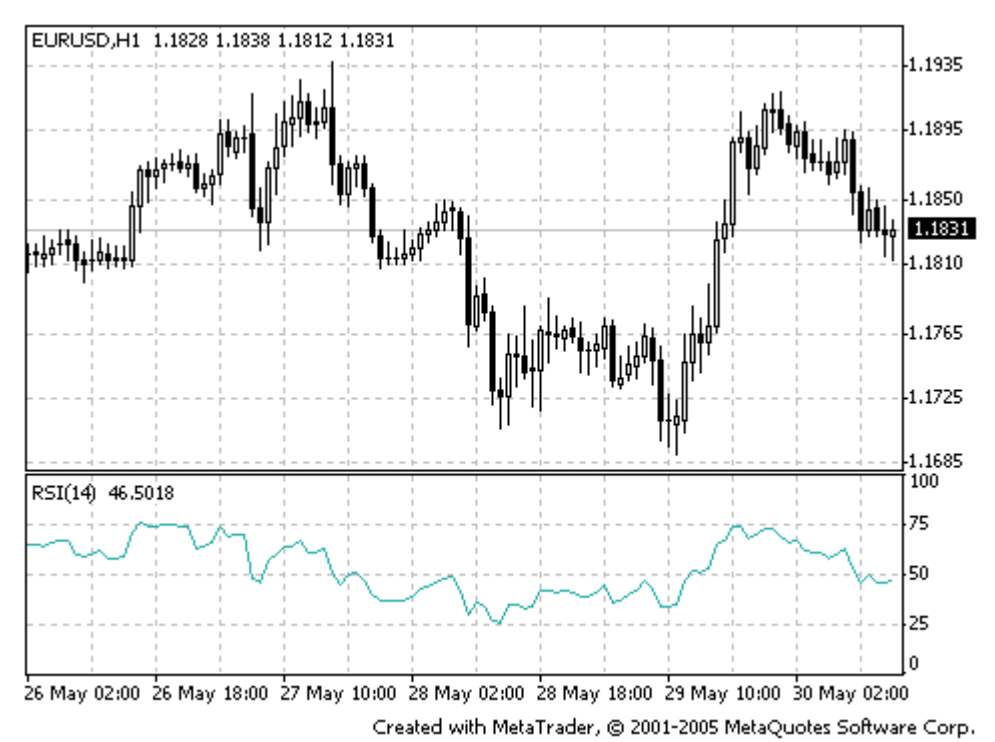

Основная формула расчета технического индикатора Relative Strength Index:

 $RSI = 100 - (100 / (1 + U / D))$ 

Где:

U — среднее значение положительных ценовых изменений;

D — среднее значение отрицательных ценовых изменений.

# **Relative Vigor Index - RVI**

Технический Индикатор Индекс Относительной Бодрости (Relative Vigor Index, RVI) базируется на идее того, что на бычьем рынке цена закрытия, как правило, выше, чем цена открытия. И наоборот — на медвежьем рынке. Таким образом, бодрость движения устанавливается положением, в котором цена находится в конце периода. Чтобы сделать индекс нормализованным к ежедневному диапазону торговли, изменение цены делится на максимальный диапазон цен в течение дня. Для большей сглаженности расчётов используется простое скользящее среднее. Лучшим периодом считается 10. Для исключения возможных неоднозначностей строится сигнальная линия — 4-периодное симметрично взвешенное сглаженное среднее значений Relative Strenght Index. Пересечение линий говорит о наличии сигнала на покупку или продажу.

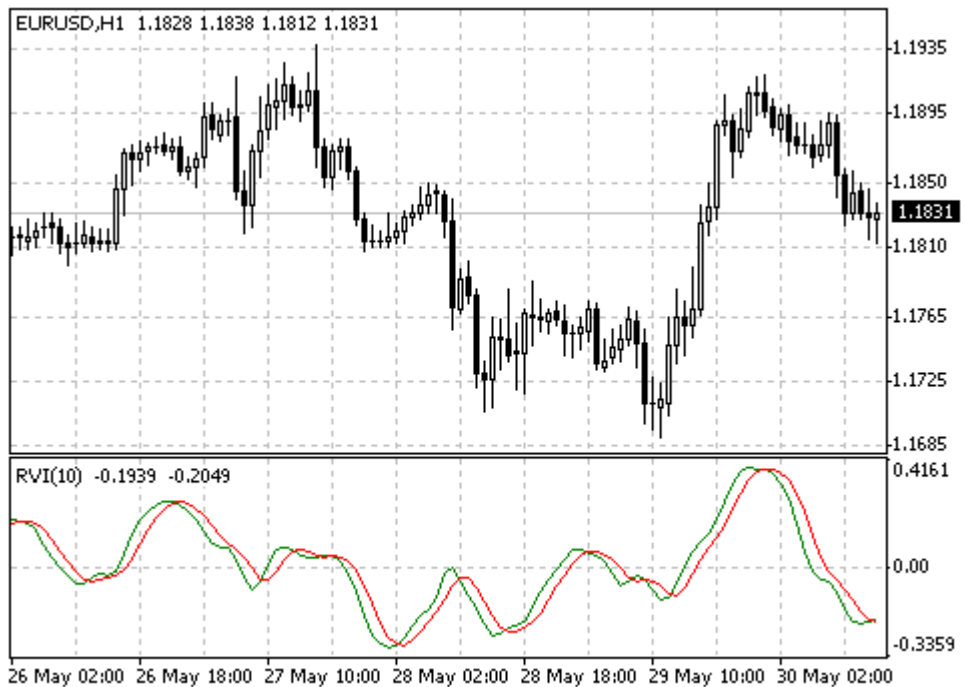

Created with MetaTrader, @ 2001-2005 MetaQuotes Software Corp.

RVI = (CLOSE - OPEN) / (HIGH - LOW)

Где: OPEN — цена открытия; HIGH — максимальная цена; LOW — минимальная цена; CLOSE — цена закрытия.

# **Stochastic Oscillator**

Технический Индикатор Стохастический Осциллятор (Stochastic Oscillator) сопоставляет текущую цену закрытия с диапазоном цен за выбранный период времени. Индикатор представлен двумя линиями. Главная линия называется %K. Вторая линия %D - это скользящее среднее линии %K. Обычно %K изображается сплошной линией, а %D пунктирной. Существует три наиболее распространенных способа интерпретации Стохастического Осциллятора:

Покупайте, когда осциллятор (%K или %D) сначала опустится ниже определенного уровня (обычно 20), а затем поднимется выше него. Продавайте, когда осциллятор сначала поднимется выше определенного уровня (обычно 80), а потом опустится ниже него.

Покупайте, если линия %K поднимается выше линии %D. Продавайте, если линия %K опускается ниже линии %D.

Следите за расхождениями. Например: цены образуют ряд новых максимумов, а Stochastic Oscillator не удается подняться выше своих предыдущих максимумов.

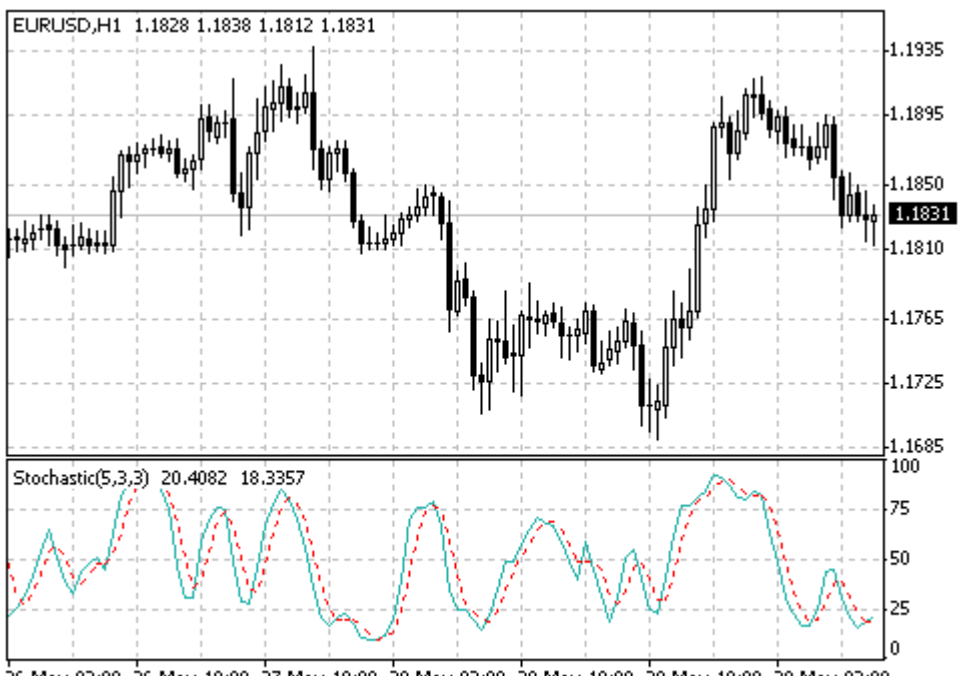

26 May 02:00 26 May 18:00 27 May 10:00 28 May 02:00 28 May 18:00 29 May 10:00 30 May 02:00 Created with MetaTrader, @ 2001-2005 MetaQuotes Software Corp.

Для расчета стохастического осциллятора используются четыре переменные:

Периоды %K. Это число единичных периодов, используемых для расчета стохастического осциллятора.

Периоды замедления %K. Эта величина определяет степень внутренней сглаженности линии %K. Значение 1 дает быстрый стохастический осциллятор, а значение 3 медленный.

Периоды %D. Это число единичных периодов, используемых для расчета скользящего среднего линии %K.

Метод %D. Это метод сглаживания (экспоненциальный, простой, сглаженный или взвешенный), используемый при расчете %D.

Формула для расчета %K:

 $\%K = (CLOSE - MIN (LOW (%K))) / (MAX (HIGH (%K)) - MIN (LOW (%K))) * 100$ 

Где:

CLOSE - сегодняшняя цена закрытия; MIN (LOW (%K)) - наименьший минимум за число периодов %К; MAX (HIGH (%K)) - наибольший максимум за число периодов %K.

Скользящее среднее %D рассчитывается по формуле:

 $\%D = SMA (%K, N)$ 

### Williams' Percent Range - %R

Технический Индикатор Процентный Диапазон Вильямса (Williams' Percent Range, %R) это динамический индикатор, определяющий состояние перекупленности/перепроданности. Williams' Percent Range очень похож на технический индикатор Stochastic Oscillator. Различие между ними состоит лишь в том, что первый имеет перевернутую шкалу, а второй строится с использованием внутреннего сглаживания.

Значения индикатора в диапазоне от -80% до -100% указывают на состояние перепроданности. Значения в диапазоне от -0% до -20% свидетельствуют о том, что рынок перекуплен. Для построения индикатора Williams Percent Range в перевернутой шкале его значениям обычно присваивается отрицательный знак (например, -30%). При анализе отрицательный знак можно не учитывать.

По общему для всех индикаторов перекупленности/перепроданности правилу, действовать по их сигналам лучше всего, дождавшись поворота цен в соответствующем направлении. Так, если индикатор перекупленности/перепроданности указывает на состояние перекупленности, то прежде чем продавать бумагу, разумно дождаться поворота цен вниз.

У индикатора Williams Percent Range есть любопытная способность загадочным образом предвосхищать ценовые развороты. Он почти всегда образует пик и поворачивает вниз за определенный промежуток времени до того, как цена достигает пика и поворачивает вниз. Точно так же Williams Percent Range обычно образует впадину и заблаговременно поворачивает вверх.

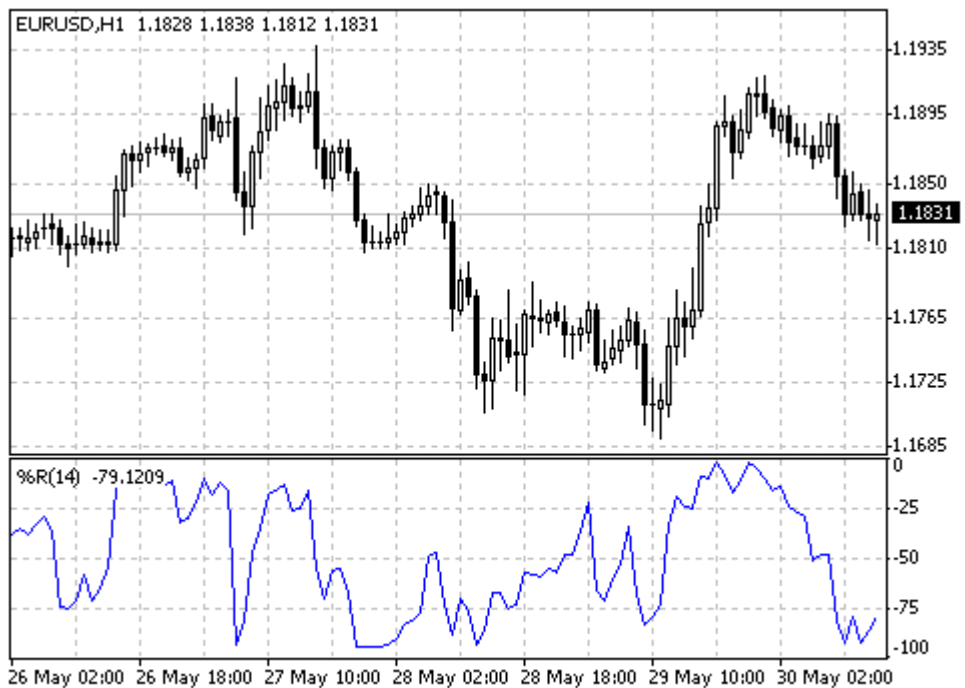

Created with MetaTrader, @ 2001-2005 MetaQuotes Software Corp.

Формула расчета индикатора Williams' Percent Range схожа с формулой для Stochastic Oscillator:

 $\%R = -(MAX (HIGH (i - n)) - CLOSE (i)) / (MAX (HIGH (i - n)) - MIN (LOW (i - n))) * 100$ 

Где:

CLOSE (i) — сегодняшняя цена закрытия; MAX (HIGH (i - n)) — наибольший максимум за n предыдущих периодов; MIN (LOW (i - n)) — наименьший минимум за n предыдущих периодов.

### Линейные инструменты

В техническом анализе линейными инструментами называют линии и различные геометрические фигуры, наносящиеся на графики цен или индикаторов. В их число входят уже рассмотренные Линии Поддержки/Сопротивления, Линии Тренда, а также:

#### **Инструменты Фибоначчи**

**Леонардо Фибоначчи (Leonardo Fibonacci)** — итальянский математик, родившийся примерно в 1170 году. Считается, что он открыл числовую последовательность, изучая пирамиду Хеопса в Гизе. Последовательность Фибоначчи — это числовой ряд, в котором каждый последующий член представляет собой сумму двух предыдущих: 1, 1, 2, 3, 5, 8, 13, 21, 34, 55, 89, 144 и т.д.

Эти числа связаны между собой рядом любопытных соотношений. Например, каждое число приблизительно в 1,618 раз больше предыдущего, а каждое предыдущее составляет приблизительно 0,618 от следующего.

Существует несколько распространенных инструментов технического анализа, основанных на числах Фибоначчи. Общий принцип интерпретации этих инструментов состоит в том, что при приближении цены к построенным с их помощью линиям следует ожидать изменений в развитии тенденции.

### **Дуги Фибоначчи (Fibonacci Arcs)**

Дуги Фибоначчи (Fibonacci Arcs) строятся следующим образом: сначала между двумя экстремальными точками проводится линия тренда — например, от впадины до противостоящего пика. Затем строятся три дуги с центром во второй экстремальной точке, пересекающие линию тренда на уровнях Фибоначчи 38,2%, 50% и 61,8%.

Дуги Фибоначчи рассматриваются как потенциальные уровни поддержки и сопротивления. Обычно на ценовой график наносятся одновременно и Дуги, и Веера Фибоначчи, а уровни поддержки/сопротивления определяются точками пересечения этих линий.

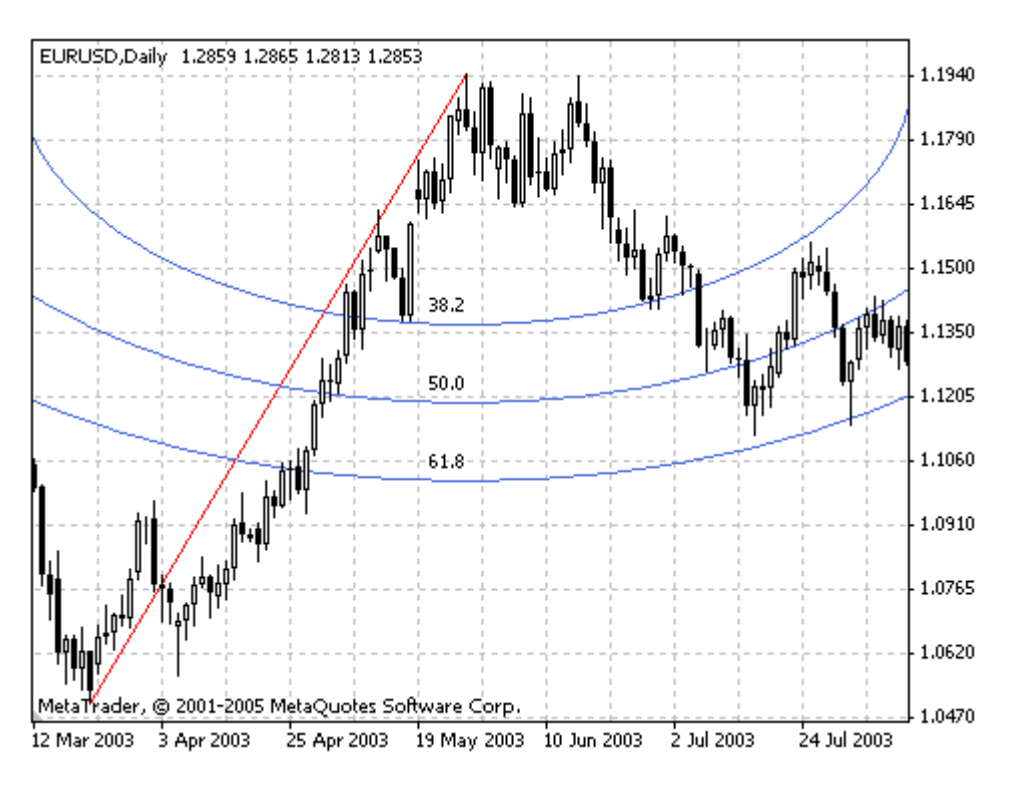

Следует иметь в виду, что точки пересечения Дуг с ценовой кривой могут меняться в зависимости от масштаба графика, поскольку дуга — это часть окружности, и ее форма всегда неизменна.

### **Веер Фибоначчи (Fibonacci Fan)**

Линейный Инструмент Веер Фибоначчи (Fibonacci Fan) строится следующим образом: между двумя экстремальными точками проводится линия тренда — например, от впадины до противостоящего пика. Затем через вторую экстремальную точку автоматически проводится «невидимая» вертикальная линия. Далее из первой экстремальной точки проводятся три линии тренда, пересекающие невидимую вертикальную линию на уровнях Фибоначчи 38,2%, 50% и 61,8%.

Считается, что эти линии представляют собой уровни сопротивления и поддержки. Для получения более точного прогноза рекомендуется вместе с Веером использовать другие инструменты Фибоначчи.

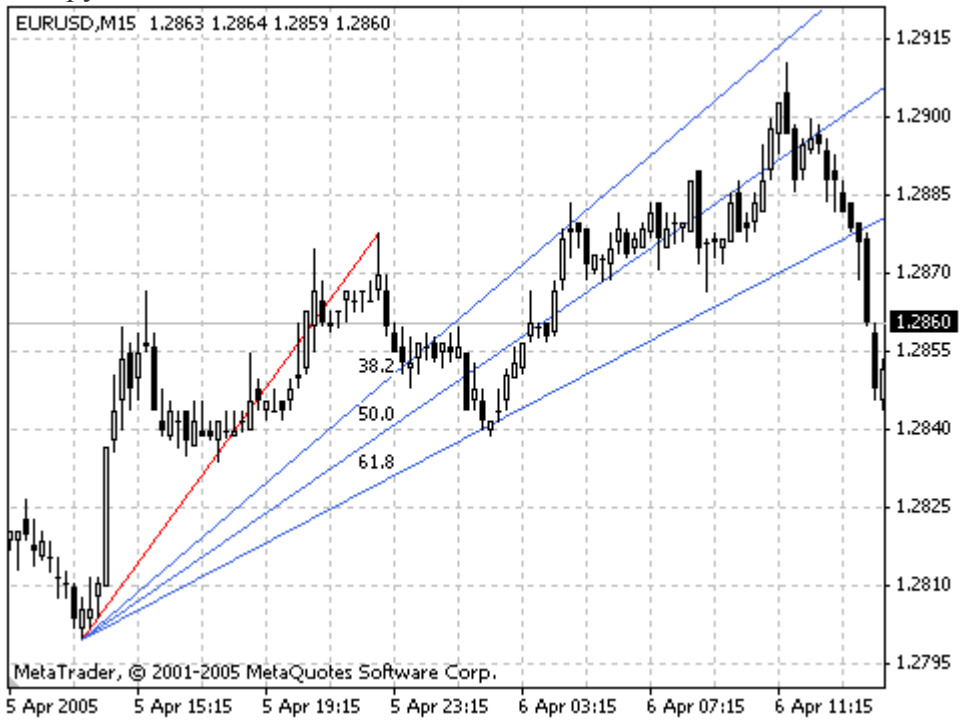

### **Уровни Коррекции Фибоначчи (Fibonacci Retracement)**

Уровни Коррекции Фибоначчи (Fibonacci Retracement) строятся следующим образом: сначала между двумя экстремальными точками проводится линия тренда — например, от впадины до противостоящего пика. Затем проводятся девять горизонтальных линий, пересекающих линию тренда на уровнях Фибоначчи 0,0%, 23,6%, 38,2%, 50%, 61,8%, 100%, 161,8%, 261,8% и 423,6%. После сильного подъема или спада цены часто возвращаются назад, корректируя значительную долю (а иногда и полностью) своего первоначального движения. В ходе такого возвратного движения цены часто встречают поддержку/сопротивление на уровнях линий Фибоначчи или вблизи них.

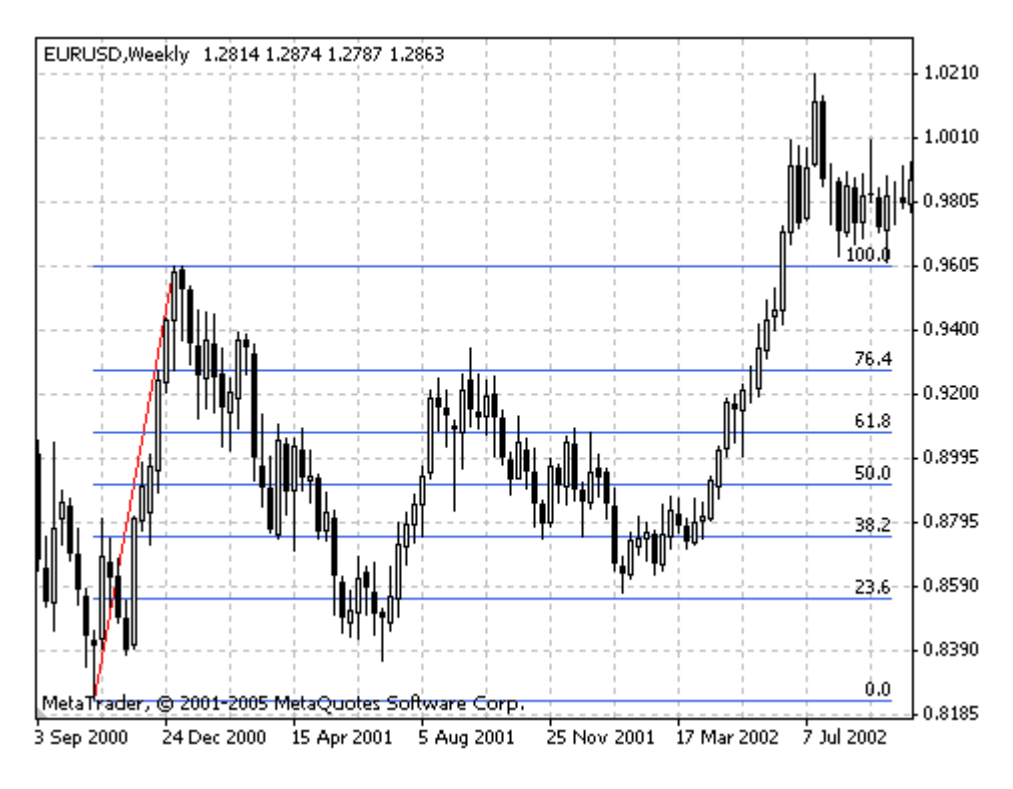

### **Временные Зоны Фибоначчи (Fibonacci Time Zones)**

Линейный Инструмент Временные Зоны Фибоначчи (Fibonacci Time Zones) — это ряд вертикальных линий с интервалами Фибоначчи 1, 2, 3, 5, 8, 13, 21, 34 и т.д. Считается, что вблизи этих линий следует ожидать значительных ценовых изменений.

Для построения инструмента необходимо задать две точки, которые будут определять длину единичного интервала. Все остальные линии строятся на основе этого единичного отрезка в соответствии с числами Фибоначчи.

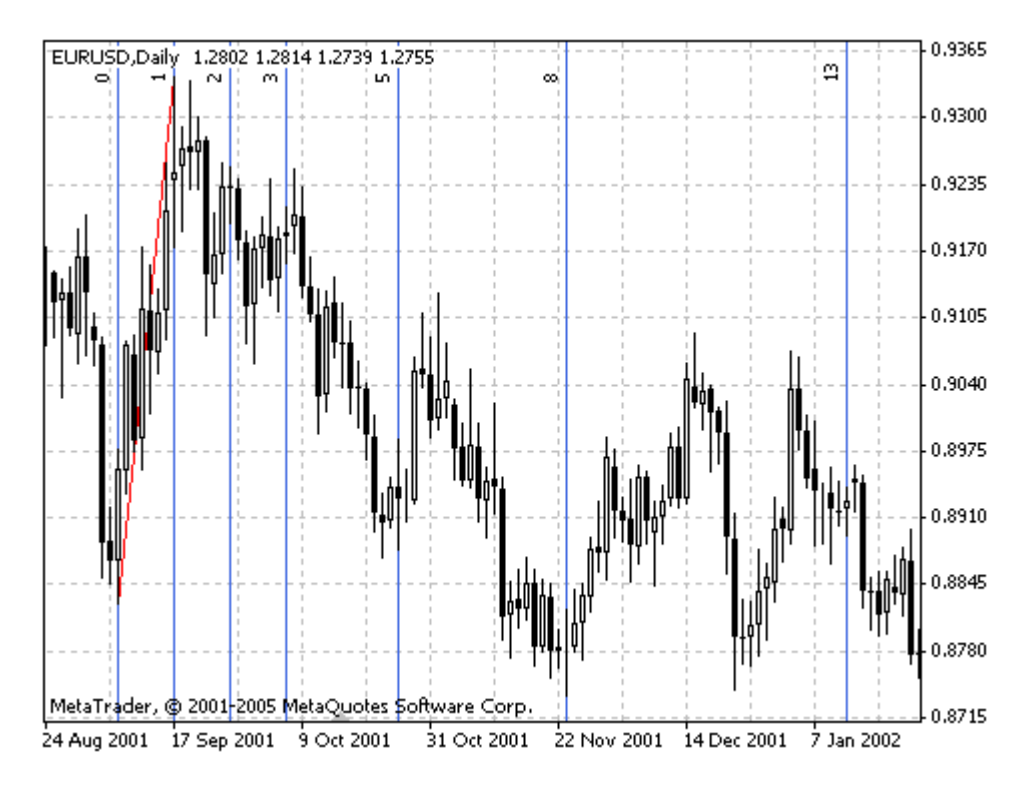

### **Расширение Фибоначчи (Fibonacci Expansion)**

Линейный Инструмент Расширение Фибоначчи (Fibonacci Expansion) во многом похож на Линии Фибоначчи (Fibonacci Retracement) и предназначен для определения окончания третей волны. В отличие от Линий Фибоначчи этот инструмент строиться не по одной линии тренда, а по двум волнам.

Сначала проводится линия первой волны, в дальнейшем ее высота будет считаться единичным отрезком. Окончание второй волны служит точкой отсчета при построении невидимой вертикальной линии. На расстоянии, равном 61,8%, 100% и 161,8% единичного отрезка от точки отсчета проводятся соответствующие линии. Считается, что вблизи этих уровней произойдет завершение третей волны.

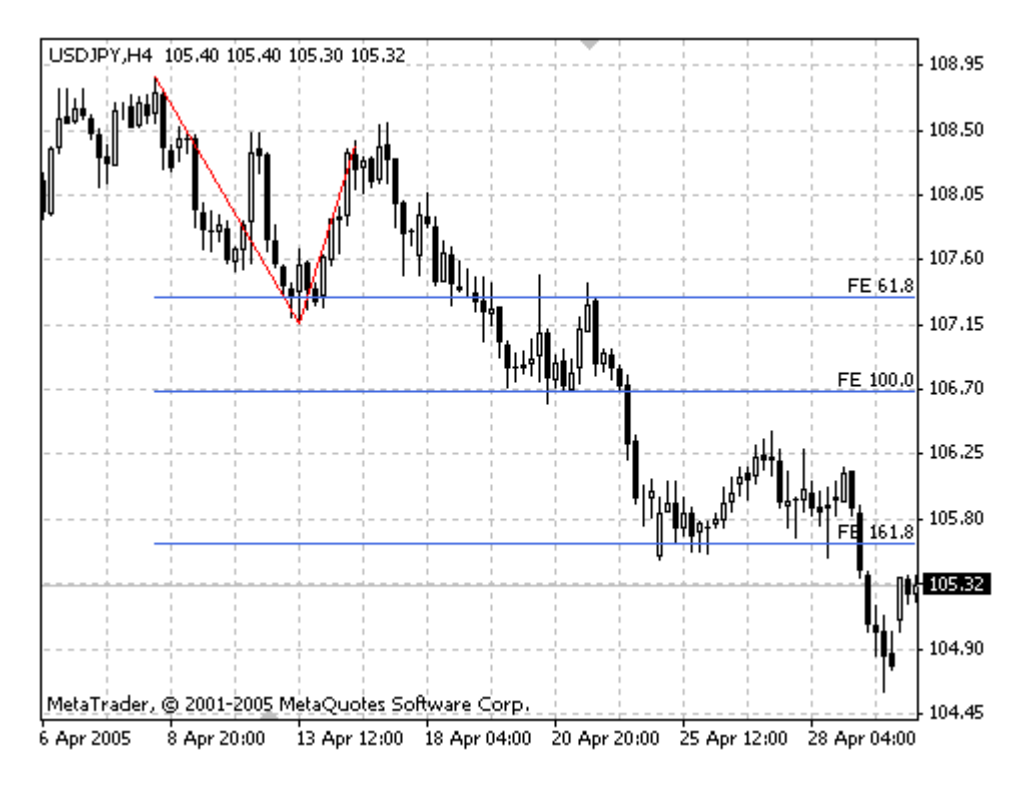

#### **Канал Фибоначчи (Fibonacci Channel)**

Каналы Фибоначчи (Fibonacci Channel) строятся с использованием нескольких параллельных линий тренда. Для построения инструмента используются канал ширина которого принимается за единицу. Затем наносятся параллельные линии на расстоянии значений ряда Фибоначчи, начиная с 0,618-кратного размера канала и далее 1,000 кратного, 1,618-кратного, 2,618-кратного, 4,236-кратного и так далее. Как только заканчивается пятая волна, можно ожидать коррекции в направлении, противоположном тренду.

Для правильного построения Fibonacci Channel необходимо помнить: при восходящем тренде базовая линия ограничивает верхнюю часть канала, а при нисходящем — нижнюю.

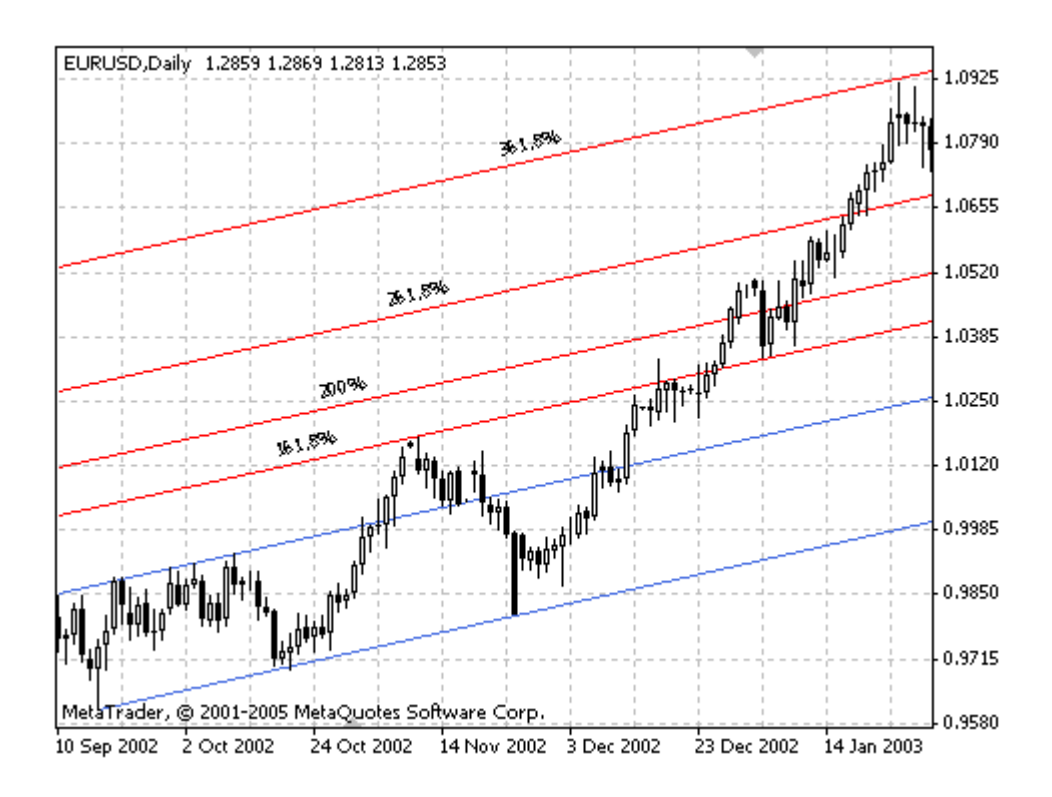

#### **Инструменты Ганна**

**У. Д. Ганн (1878 — 1955)** разработал несколько уникальных методик анализа ценовых графиков. Наибольшее значение он придавал геометрическим углам, отражающим взаимосвязь времени и цены. Ганн был убежден в том, что определенные геометрические фигуры и углы обладают особыми свойствами, которые могут быть использованы для прогнозирования динамики цен.

Ганн считал, что между временем и ценой имеется идеальное соотношение, если цена растет или падает под углом 45 градусов к временной оси. Этот угол обозначается «1х1» и соответствует единичному приращению цены за каждый единичный временной интервал.

#### **Веер Ганна (Gann Fan)**

Линии Веера Ганна (Gann Fan) строятся под различными углами от важного основания или вершины на ценовом графике. Линию тренда 1х1 Ганн считал наиболее важной. Положение ценовой кривой выше этой линии служит признаком бычьего рынка, а ниже нее — медвежьего. Ганн полагал, что луч 1х1 является мощной линией поддержки при восходящей тенденции, а прорыв этой линии рассматривал как важный сигнал разворота. Ганн выделил следующие девять основных углов, среди которых угол 1х1 является самым важным:

- 1х8 82,5 градуса
- 1х4 75 градусов
- 1х3 71,25 градуса
- 1х2 63,75 градуса
- 1х1 45 градусов
- 2х1 26,25 градуса
- 3х1 18,75 градуса
- 4х1 15 градусов
- 8х1 7,5 градуса

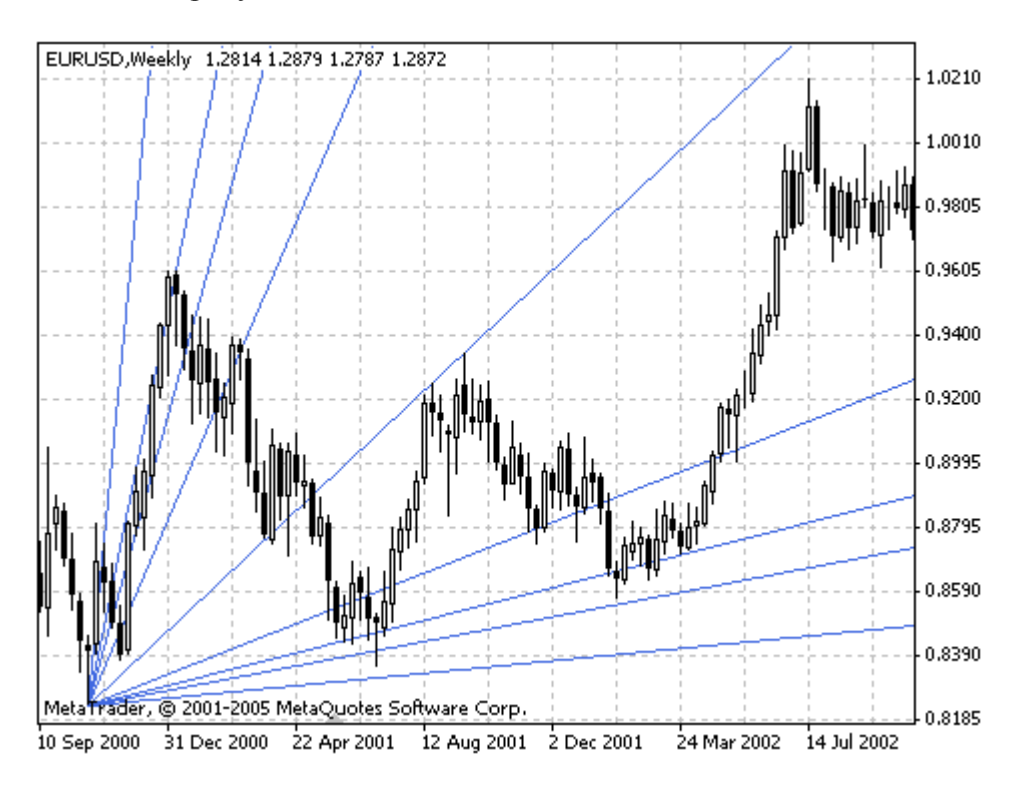

Чтобы рассматриваемые соотношения приращений цены и времени имели соответствующие углы наклона в градусах, оси X и Y должны иметь одинаковые масштабы. Это значит, что единичный интервал на оси X (т.е. час, день, неделя, месяц) должен соответствовать единичному интервалу на оси Y. Простейший способ калибровки графика состоит в проверке угла наклона луча 1х1: он должен составлять 45 градусов.

Ганн заметил, что каждый из вышеперечисленных лучей может служить поддержкой или сопротивлением в зависимости от направления ценовой тенденции. Например, при восходящей тенденции луч 1х1 обычно является важнейшей линией поддержки. Падение цен ниже линии 1х1 свидетельствует о развороте тенденции. Согласно Ганну, далее цены должны опуститься до следующей линии тренда (в данном случае это луч 2х1). Другими словами, если один из лучей прорван, следует ожидать консолидации цен вблизи следующего луча.

#### **Линия Ганна (Gann Line)**

Линия Ганна (Gann Line) представляет собой линию, проведенную под углом в 45 градусов. Эту линию называют также "один к одному" (1x1), что означает одно изменение цены к единице времени.

Согласно концепции Ганна, линия под углом в сорок пять градусов представляет долгосрочную линию тренда (восходящую или нисходящую). Пока цены находятся над поднимающейся линией, рынок придерживается бычьего направления. Если цены держатся под опускающейся линией, рынок характеризуется как медвежий. Пересечение Gann Line обычно сигнализирует о переломе основной тенденции. Когда цены во время восходящей тенденции опускаются к этой линии, время и цена полностью уравновешиваются. Дальнейшее пересечение Линии Ганна свидетельствует о нарушении этого равновесия и возможном изменении тенденции.

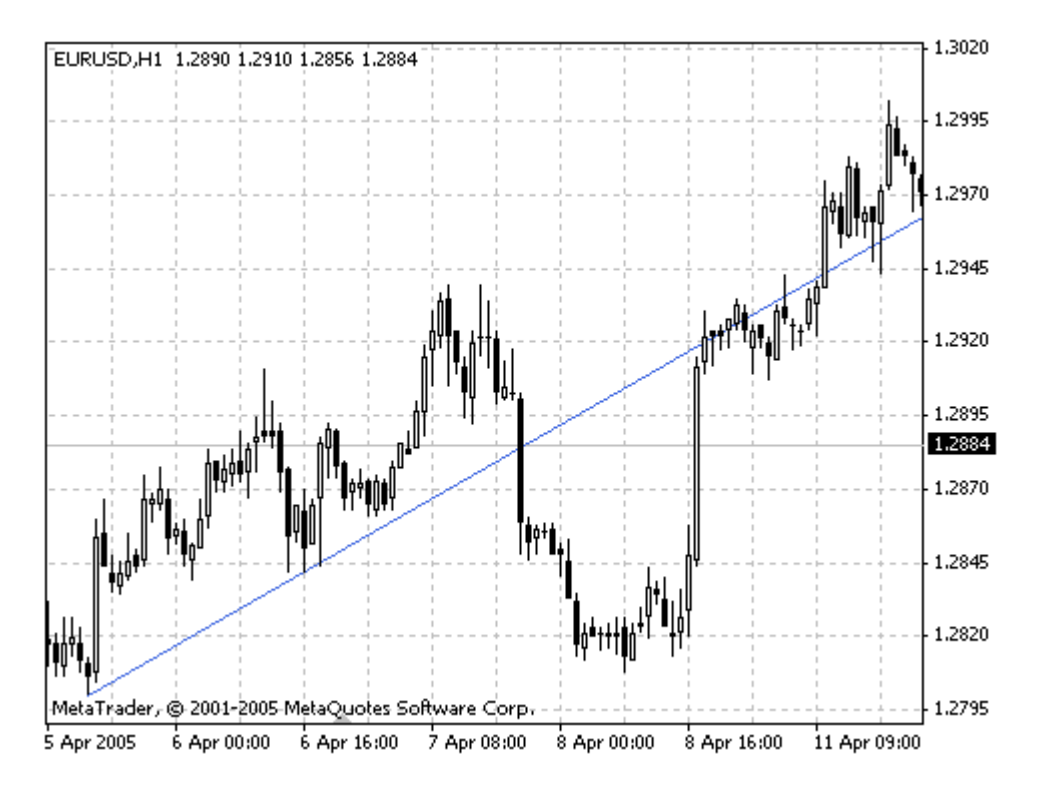

Для построения Линии Ганна необходимо определить две точки.

#### **Сетка Ганна (Gann Grid)**

Сетка Ганна (Gann Grid) представляет собой тренды, построенные под углом в 45 градусов (Линии Ганна). Согласно концепции Ганна, линия в сорок пять градусов представляет долгосрочную линию тренда (восходящую или нисходящую). Пока цены находятся над поднимающейся линией, рынок придерживается бычьего направления. Если цены держатся под опускающейся линией, рынок характеризуется как медвежий. Пересечение Gann Line обычно сигнализирует о переломе основной тенденции. Когда цены во время восходящей тенденции опускаются к этой линии, время и цена полностью уравновешиваются. Дальнейшее пересечение Линий Ганна свидетельствует о нарушении этого равновесия и возможном изменении тенденции.

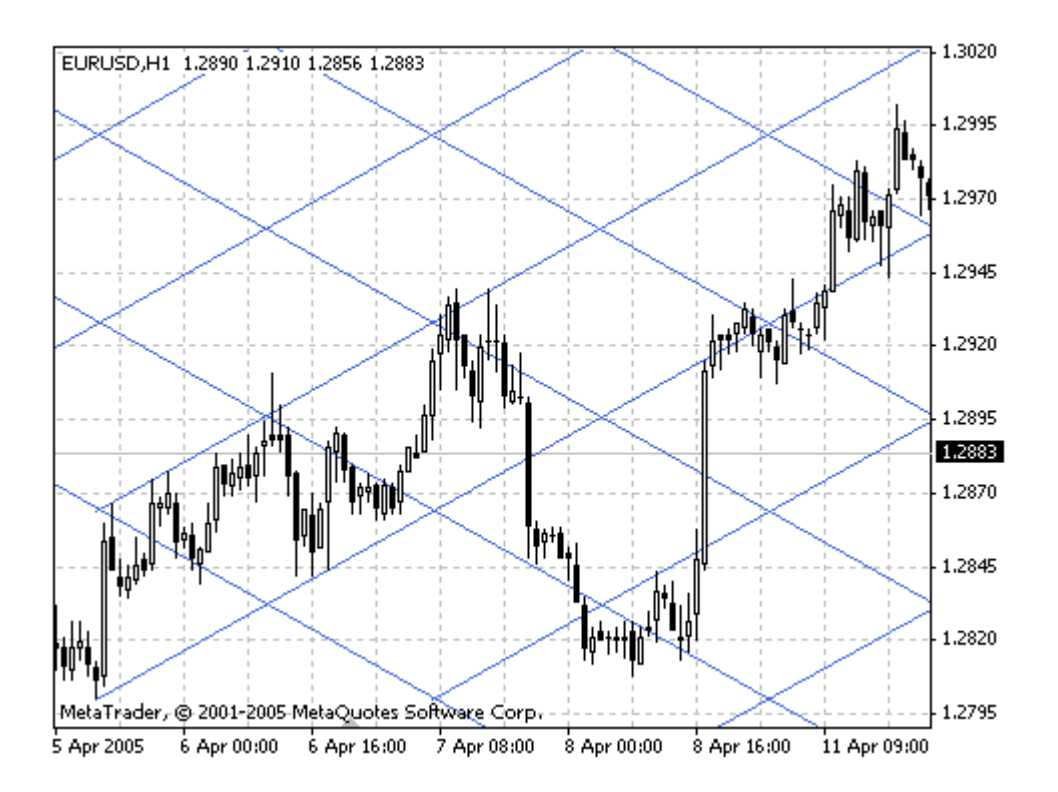

Для построения Сетки Ганна необходимо задать две точки, определяющие размеры ячеек.

#### **Другие аналитические инструменты**

В техническом анализе также большой популярностью пользуются линейные инструменты, с помощью которых можно определять каналы и изменения тенденций. В их число входят:

#### **Канал Линейной Регрессии (Linear Regression Channel)**

Канал Линейной Регрессии (Linear Regression Channel) строится на основе Тренда Линейной Регрессии, который представляет собой обыкновенную линию тренда, построенную между двумя точками на ценовом графике методом наименьших квадратов. В результате эта линия оказывается точной средней линией изменяющейся цены. Ее можно рассматривать как линию "равновесной" цены, а любое отклонение от нее вверх или вниз указывает на повышенную активность соответственно покупателей или продавцов.

Linear Regression Channel состоит из двух параллельных линий, равноудаленных вверх и вниз от линии тренда линейной регрессии. Расстояние между границами канала и линией регрессии равно величине максимального отклонения цены закрытия от линии регрессии. Все ценовые изменения происходят в границах Регрессионного Канала, где нижняя граница играет роль линии поддержки, а верхняя — линии сопротивления. Обычно цены выходят за границы канала лишь на короткое время. Если же они остаются за пределами канала дольше обычного, то это предвещает возможность разворота тенденции.

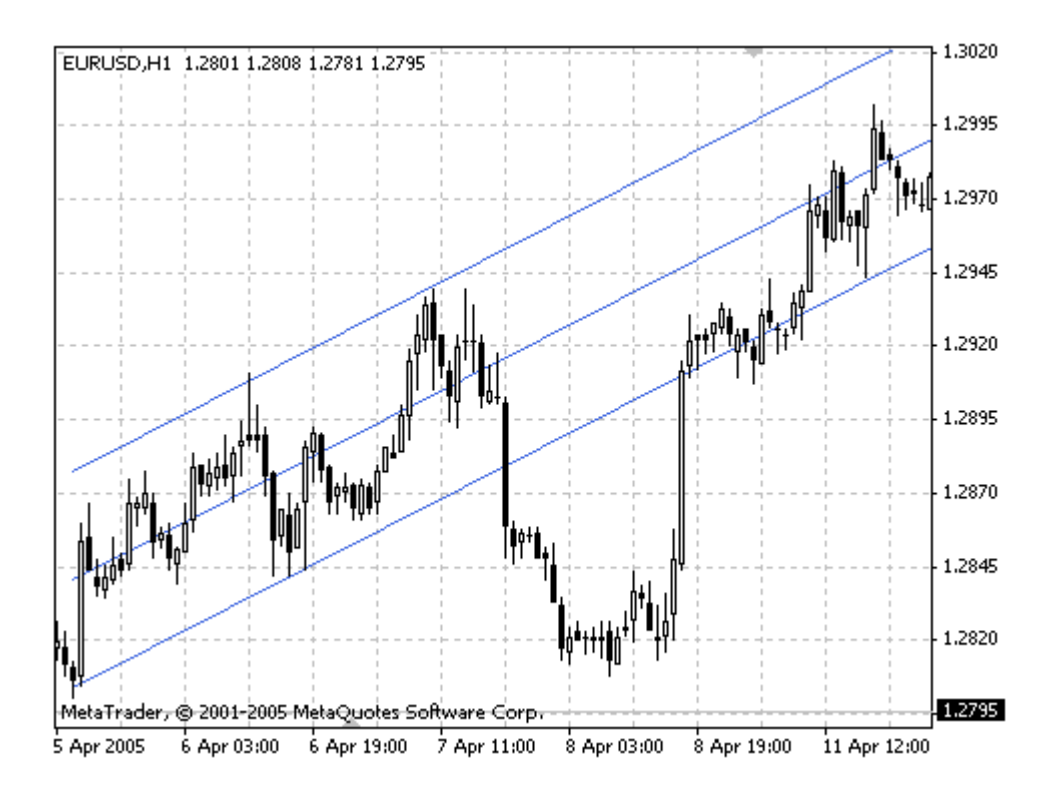

#### **Канал (Equidistant Channel)**

Канал (Equidistant Channel) представляет собой две параллельные трендовые линии, которые соединяют крайние максимальные и минимальные цены закрытия. Рыночная цена скачет, вырисовывает пики и впадины, формируя канал по направлению тренда. Ранняя идентификация канала может принести ценную информацию, включая сведения об изменении направления тренда, что позволяет оценить возможный доход и потери. Для построения инструмента необходимо задать направление канала и его ширину.

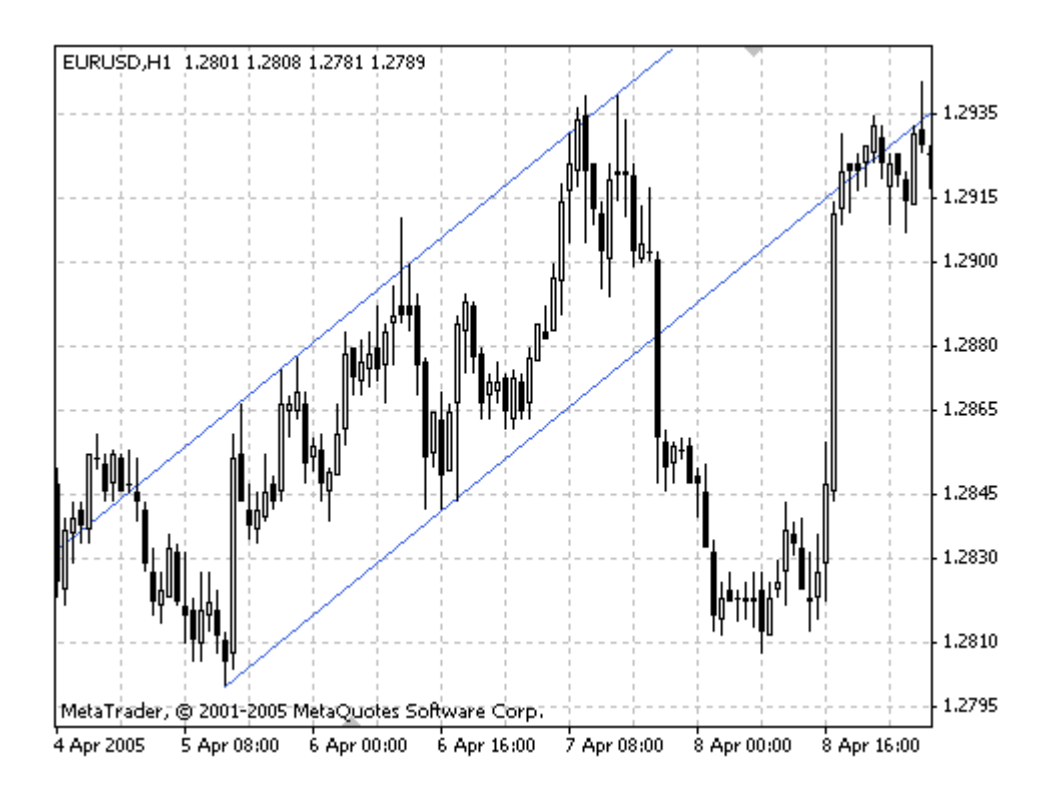

### **Канал Стандартных Отклонений (Standard Deviation Channel)**

Канал Стандартных Отклонений (Standard Deviation Channel) строится на основе Тренда Линейной Регрессии, которая представляет собой обыкновенную линию тренда, построенную между двумя точками на ценовом графике методом наименьших квадратов. В результате эта линия оказывается точной средней линией изменяющейся цены. Ее можно рассматривать как линию "равновесной" цены, а любое отклонение от нее вверх или вниз указывает на повышенную активность соответственно покупателей или продавцов.

Standard Deviation Channel состоит из двух параллельных линий, равноудаленных вверх и вниз от Тренда Линейной Регрессии. Расстояние между границами канала и линией регрессии равно величине стандартного отклонения цены закрытия от линии регрессии. Все ценовые изменения происходят в границах Standard Deviation Channel, где нижняя граница играет роль линии поддержки, а верхняя — линии сопротивления. Обычно цены выходят за границы канала лишь на короткое время. Если же они остаются за пределами канала дольше обычного, то это предвещает возможность разворота тенденции.

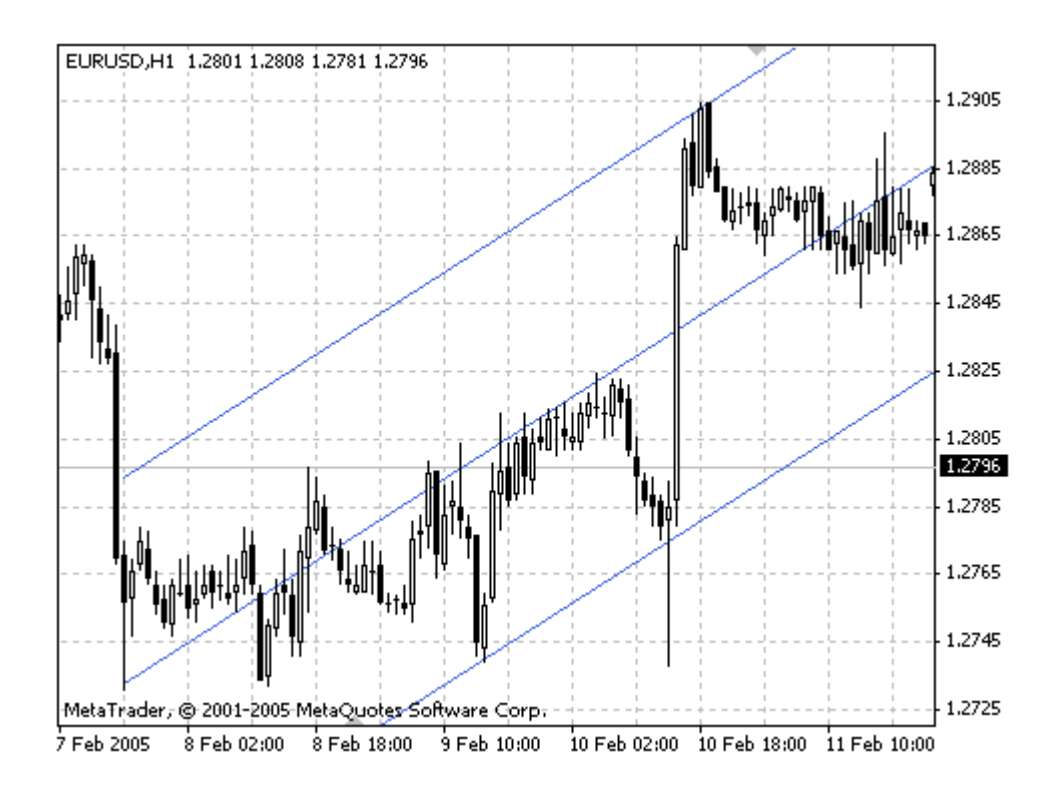

#### **Вилы Эндрюса (Andrews` Pitchfork)**

**Вилы Эндрюса (Andrews` Pitchfork)** — это инструмент, состоящий из трех параллельных Линий Тренда. Данный инструмент разработал Алан Эндрюс. Интерпретация Вил Эндрюса основывается на стандартных правилах интерпретации линий поддержки и сопротивления.

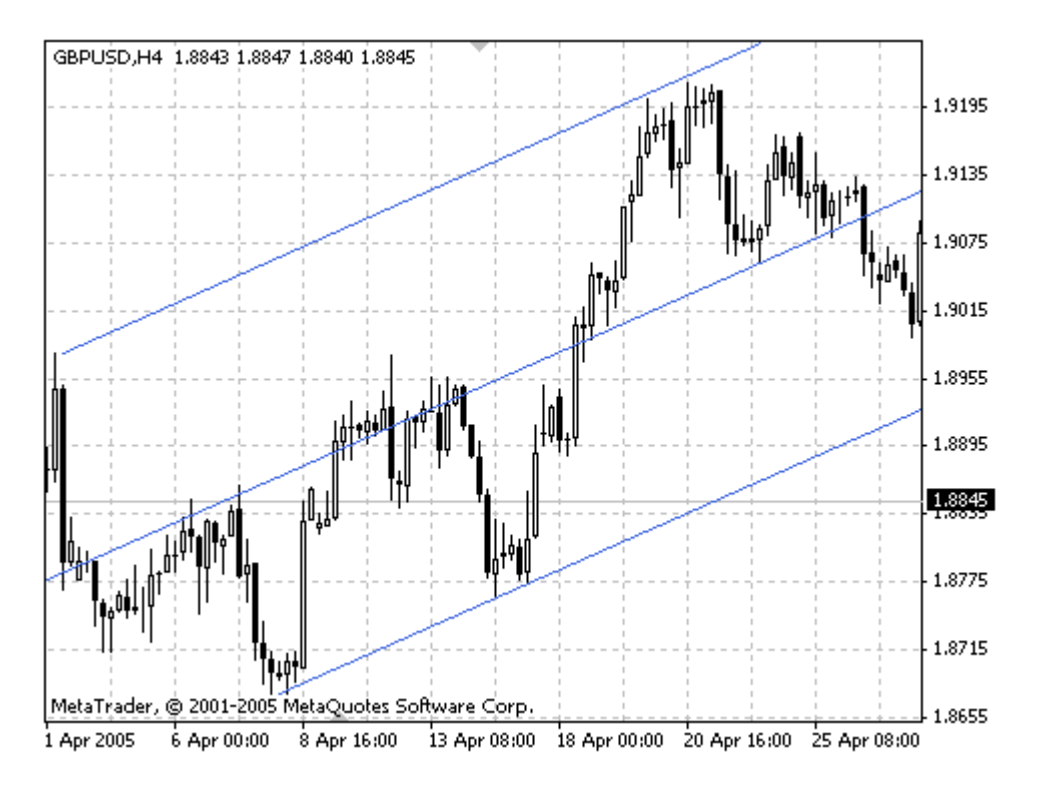

Первая линия тренда начинается в выбранной крайней левой точке (это важный пик или впадина) и проводится в точности между двумя крайними правыми точками. Эта линия —

«рукоятка» вил. Затем параллельно первой линии проводятся вторая и третья линии тренда, исходящие из двух вышеупомянутых крайних правых точек (важные пик и впадина). Эти линии — «зубья» вил.